**Florencia Grattarola | 15th March 2024**

### **First steps towards your Open Science journey Cutting vEdge tools #2 IAVS EcoInformatics Seminar Series**

#### **[flograttarola.com](http://flograttarola.com) | [github.com/bienflorencia](http://github.com/bienflorencia) | @flograttarola | ecoevo.social/@flograttarola**

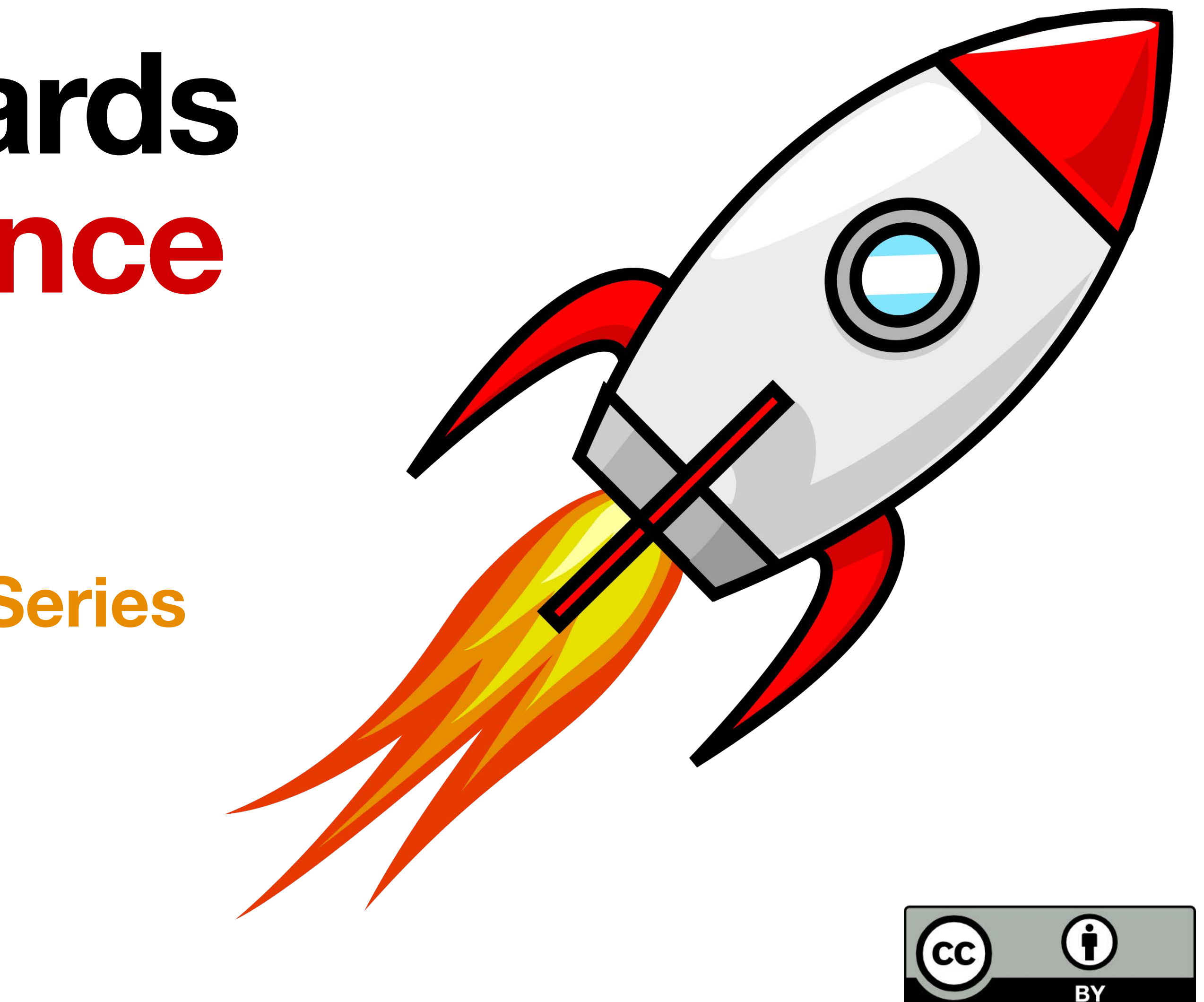

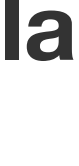

Agenda for today

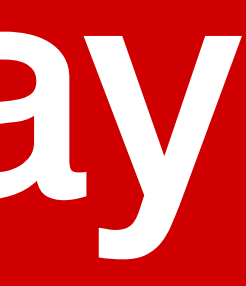

### **First steps towards your Open Science journey Agenda**

#### **• WHY: Three fundamental premises**

- Why do we do science?
- 'Everything is a remix'.
- Reform research evaluation and implement rewarding schemes.

#### **• WHAT: Some OS concepts in <sup>a</sup> nutshell**

• Research outputs, open research data, FAIR data, and licenses.

#### **• HOW: Tools to come on board**

• Authorship and credit, persistent IDs, data-sharing (repositories, standards and licensing).

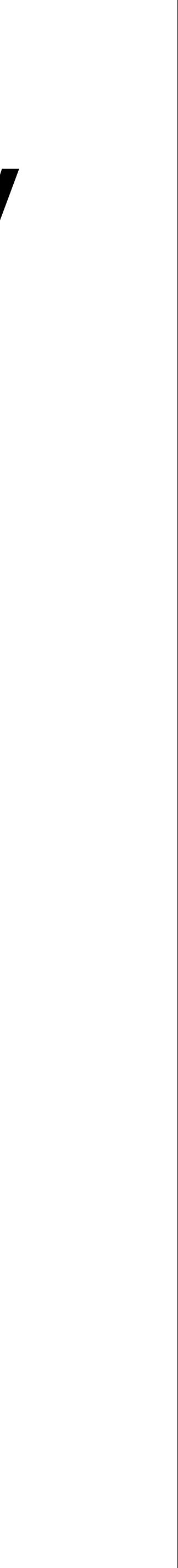

Three fundamental premises

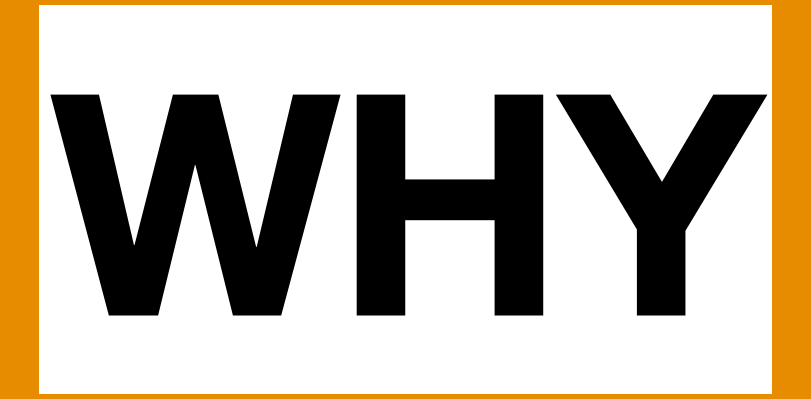

• science is something we learn and do in society. As such, it is not a right. What is a right is to participate freely and actively in the benefits generated by the collective construction of

### **Why do we do science? Three grounding premises**

#### science science

• We don't work for ourselves. Our successes are those of society as a whole. And that's why we should also share them.

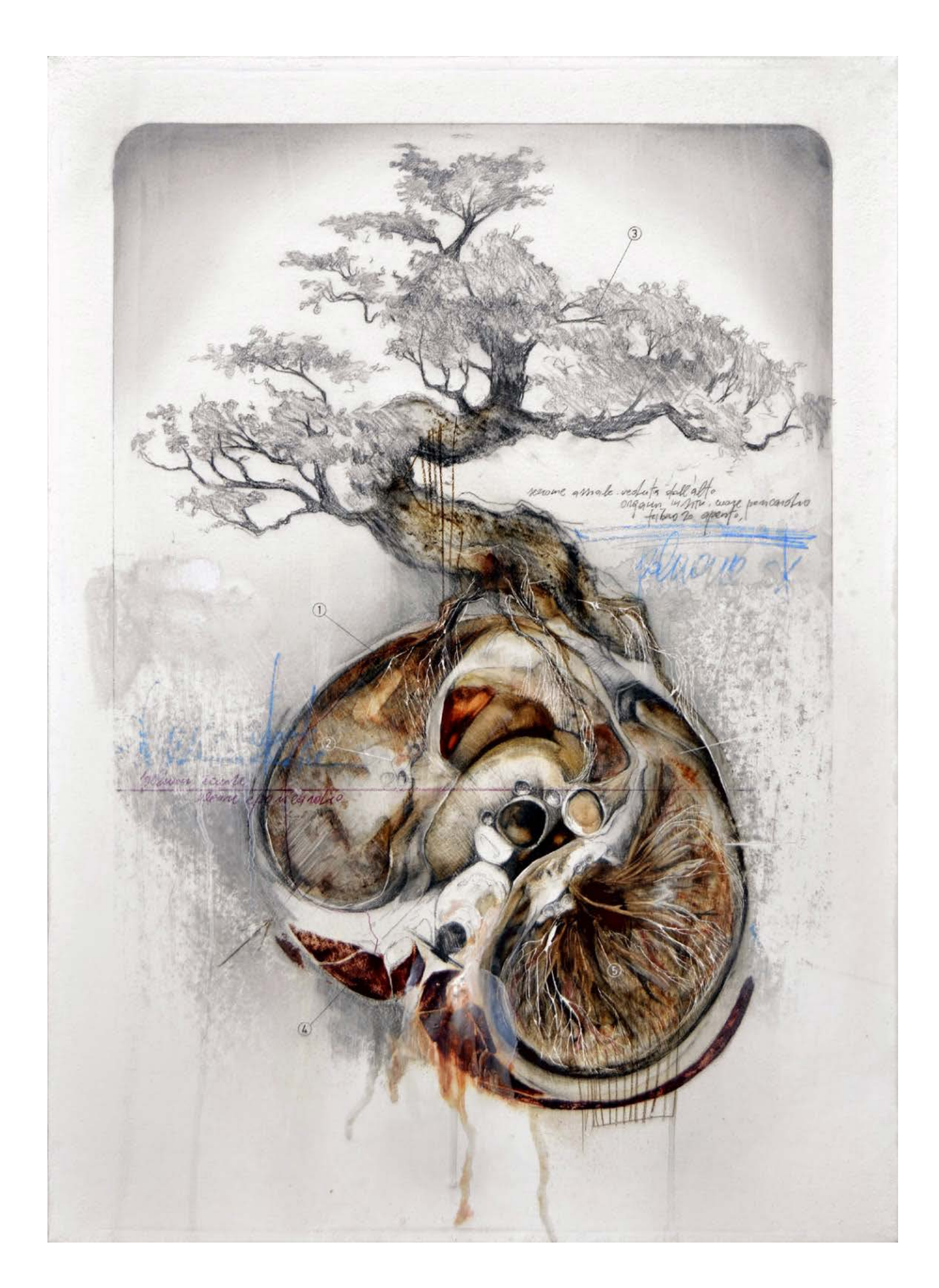

Why do we pay for public domain in Uruguay? Alejandro Gortázar (2018) Nº 23 de Hemisferio Izquierdo, dedicated to the Commons.

- Science is a **cumulative process** that builds on previously discovered knowledge.
- We can do this because **knowledge** becomes accessible and we are able to access it (*knowledge commons*).

### **'Everything is a remix' Three grounding premises**

Elinor Ostrom. Governing the Commons: The Kirby Ferguson. Everything is a Remix (www.everythingisaremix.info) Evolution of Institutions for Collective Action

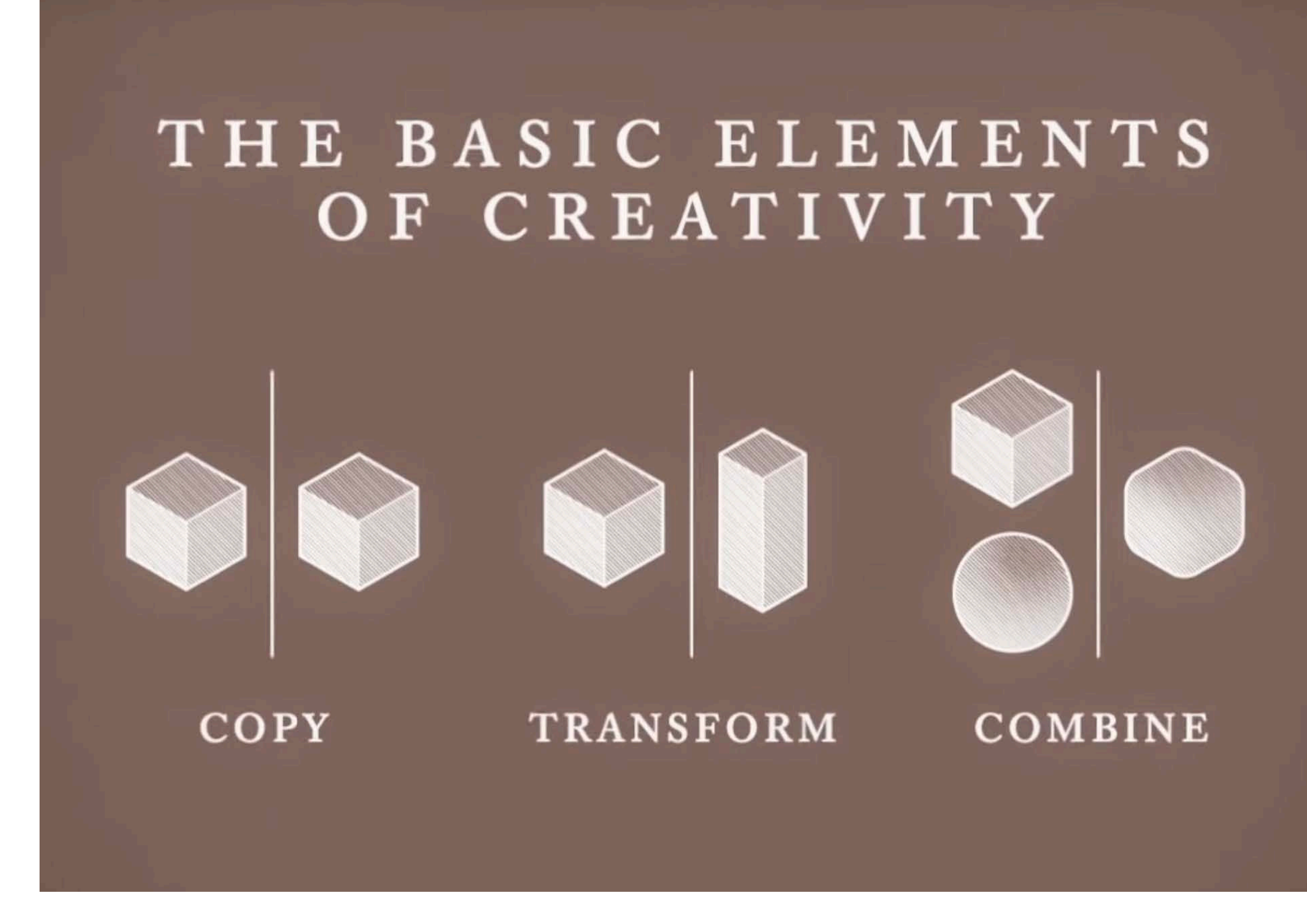

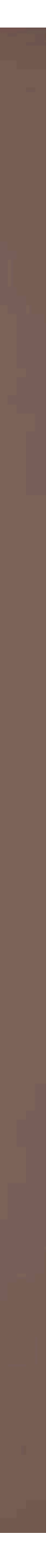

### **'Everything is a remix' Three grounding premises**

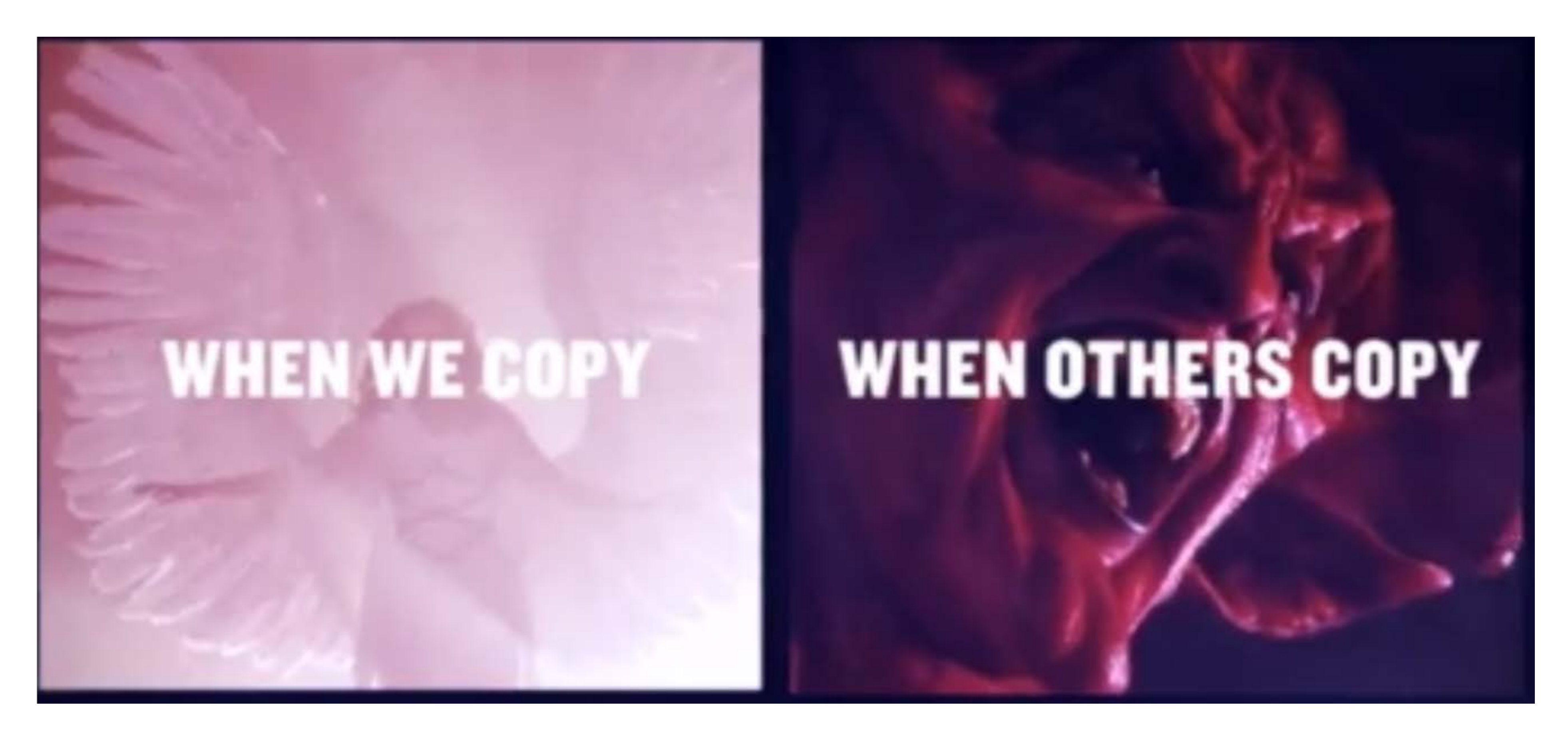

Kirby Ferguson. Everything is a Remix (www.everythingisaremix.info)

### **Reform research evaluation Three grounding premises**

- How researchers are assessed today (mainly **impact factor**) doesn't align with coming on board with open science.
- We need to recognise the **diverse outcomes, practices and activities** that maximise the quality and impact of research.

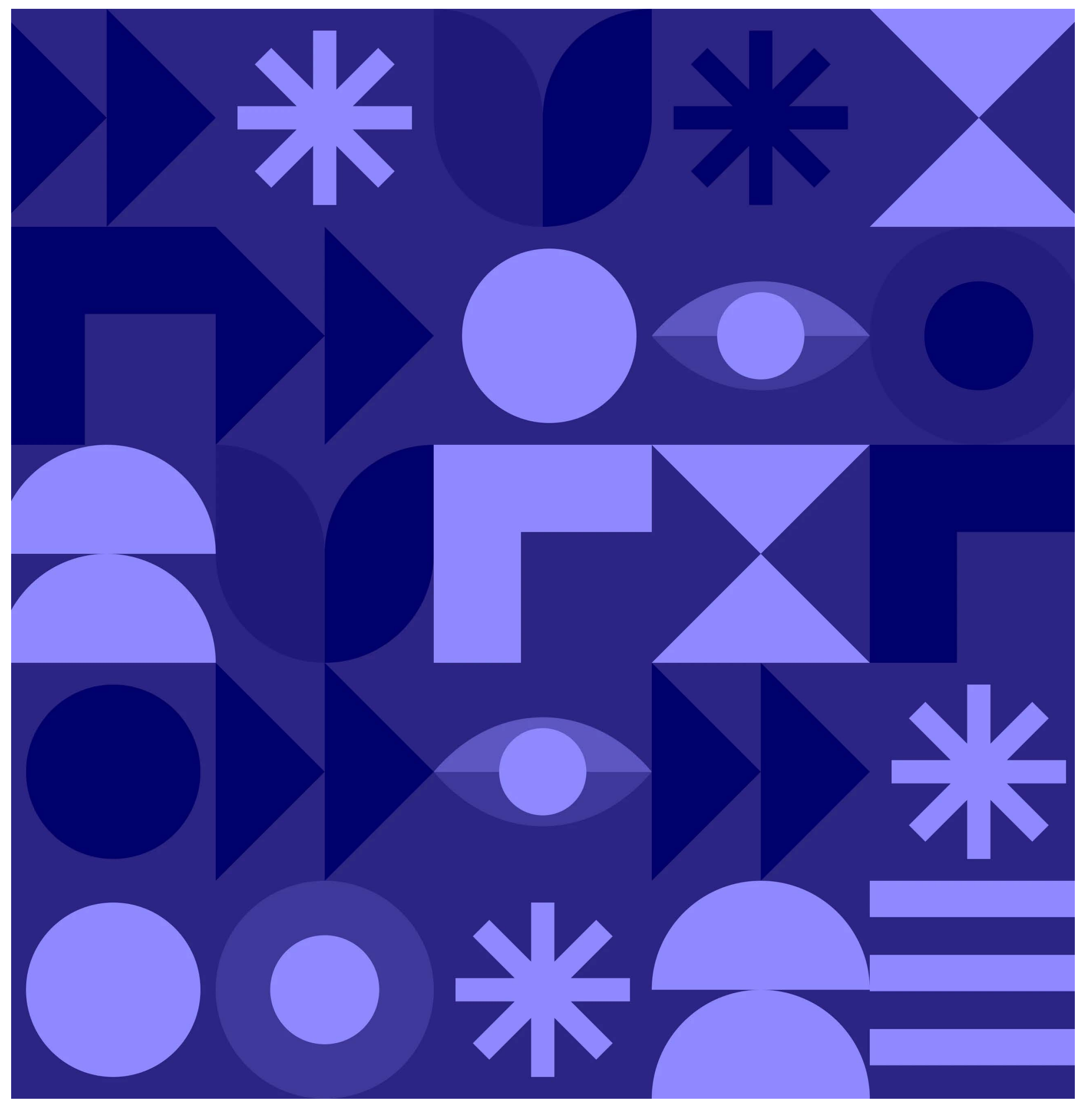

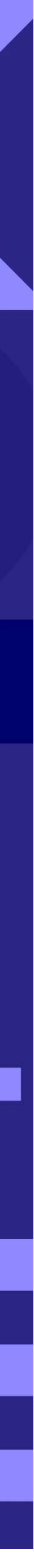

### **Implement rewarding schemes Three grounding premises**

- We need more **incentives**:
	- national and institutional policies,
	- tangible rewards (e.g., funds),
	- capacity building or support.

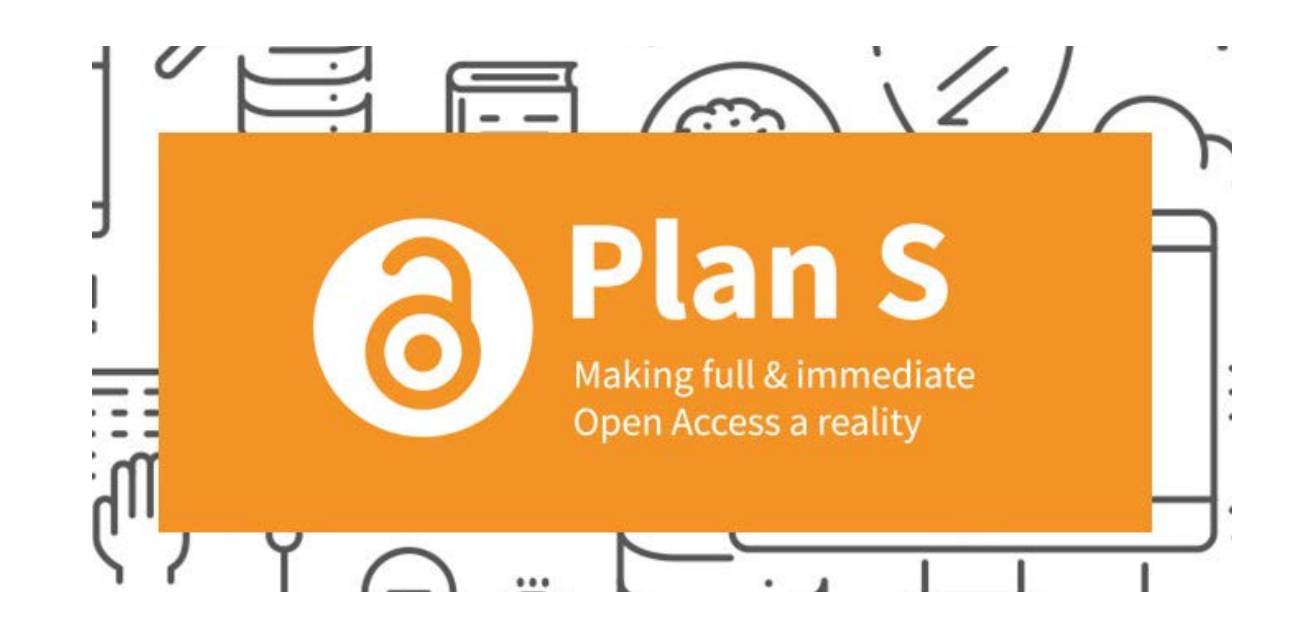

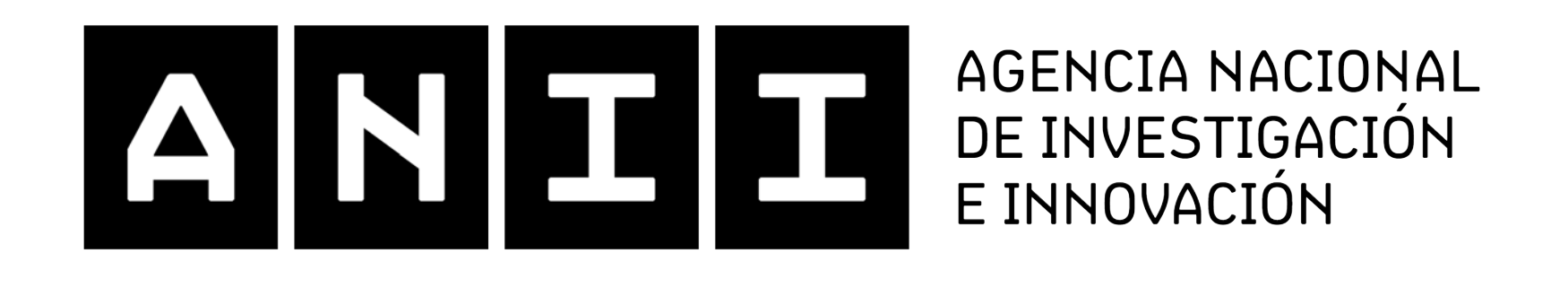

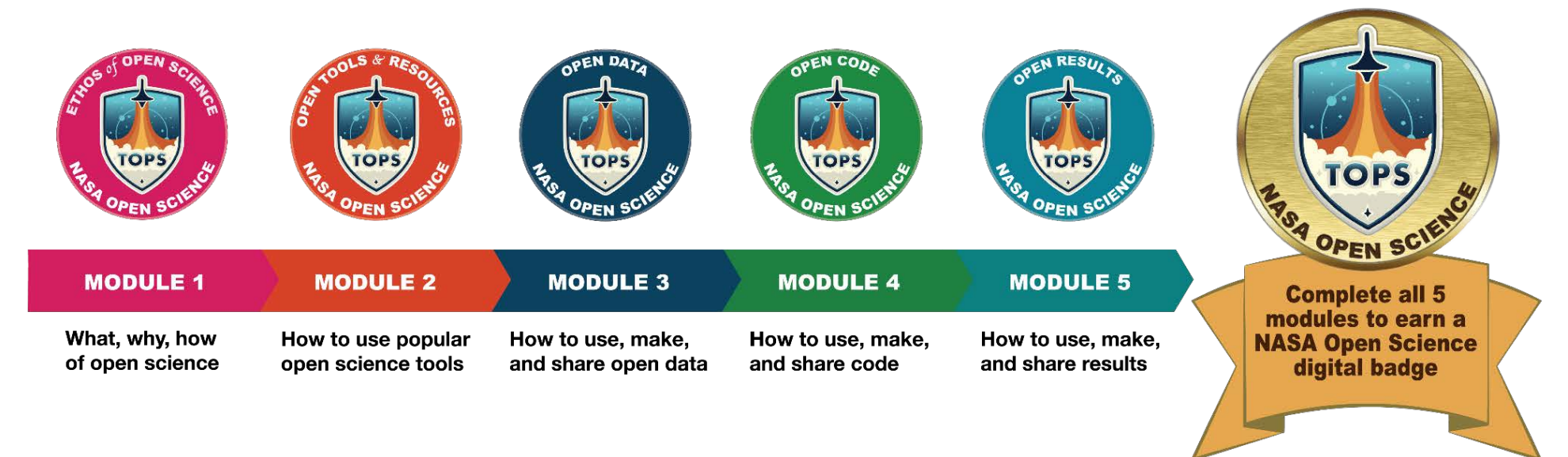

https://openscience101.org/

# Some OS concepts in a nutshell

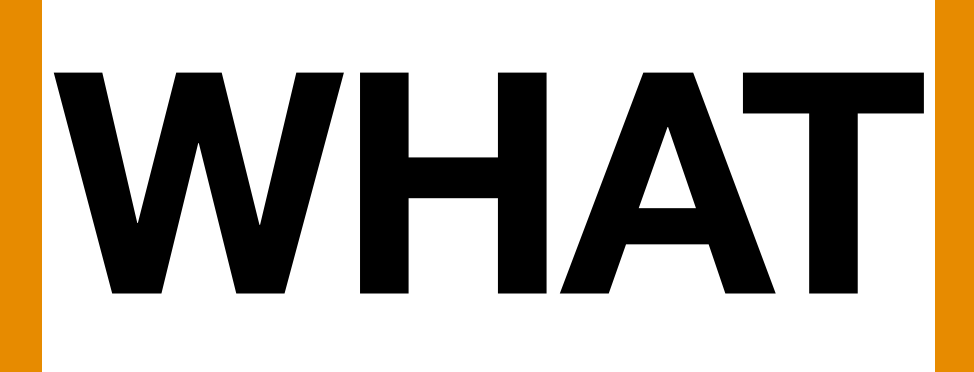

• Open science is so much more than open access of research articles.

#### **Open Science activities**

Publishing a paper or monograph book as open access

Sharing a research manuscript as a preprint

Preregistration of the study design, methods, hypothesis etc., prior to commencing the research

Open or FAIR data management and sharing (for research data, software, models, algorithms, workflows etc.)

RDA-SHARC IG (SHAring Reward & Credit) aboratories <https://www.rd-alliance.org/groups/sharing-rewards-and-credit-sharc-ig>

### **OS activities OS concepts in a nutshell**

Participation in open peer review (being reviewed or the reviewer)

Participation in public engagement, including citizen or community science

Collaboration via virtual research environments or virtual

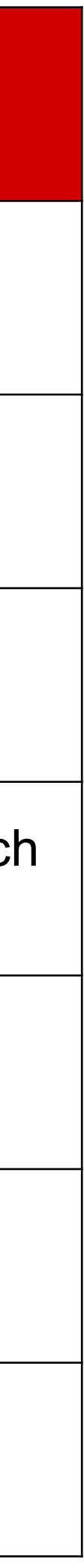

- It's the **evidence** most commonly accepted by the specific academic community as necessary to support research scientifically and technically.
- They are **generated through research activities** such as experiments, measurements, surveys, interviews, observations, etc.
- For example, they may include field notes, texts, illustrations, photographs, sounds, databases, and code.

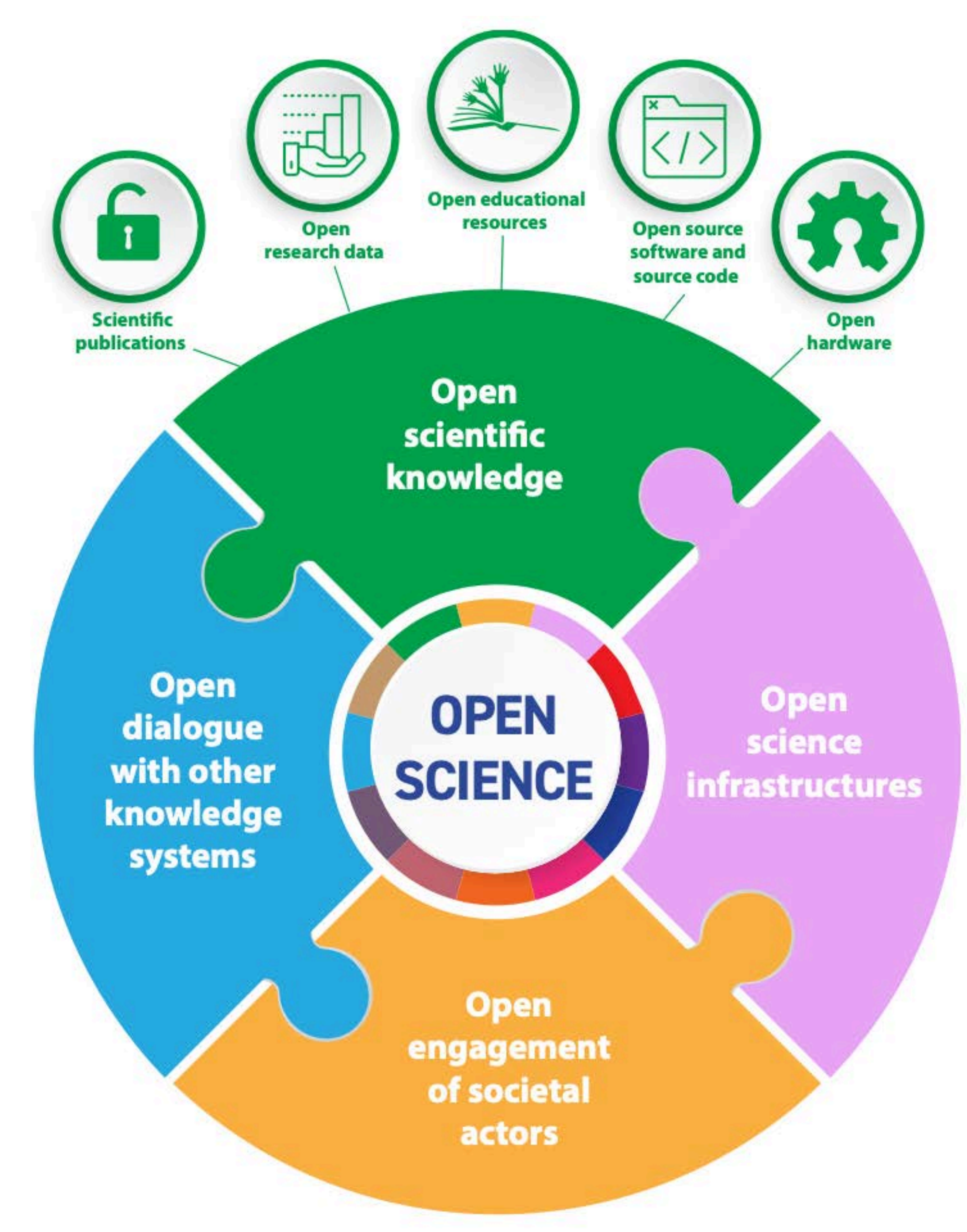

### **Research data OS concepts in a nutshell**

https://unesdoc.unesco.org/ark:/48223/pf0000379949

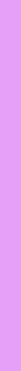

- They can be **openly used, reused, retained and redistributed** by anyone, subject to acknowledgement.
- They are available in a userfriendly, human- and machinereadable format, in accordance with principles of good data management, such as **the FAIR principles.**

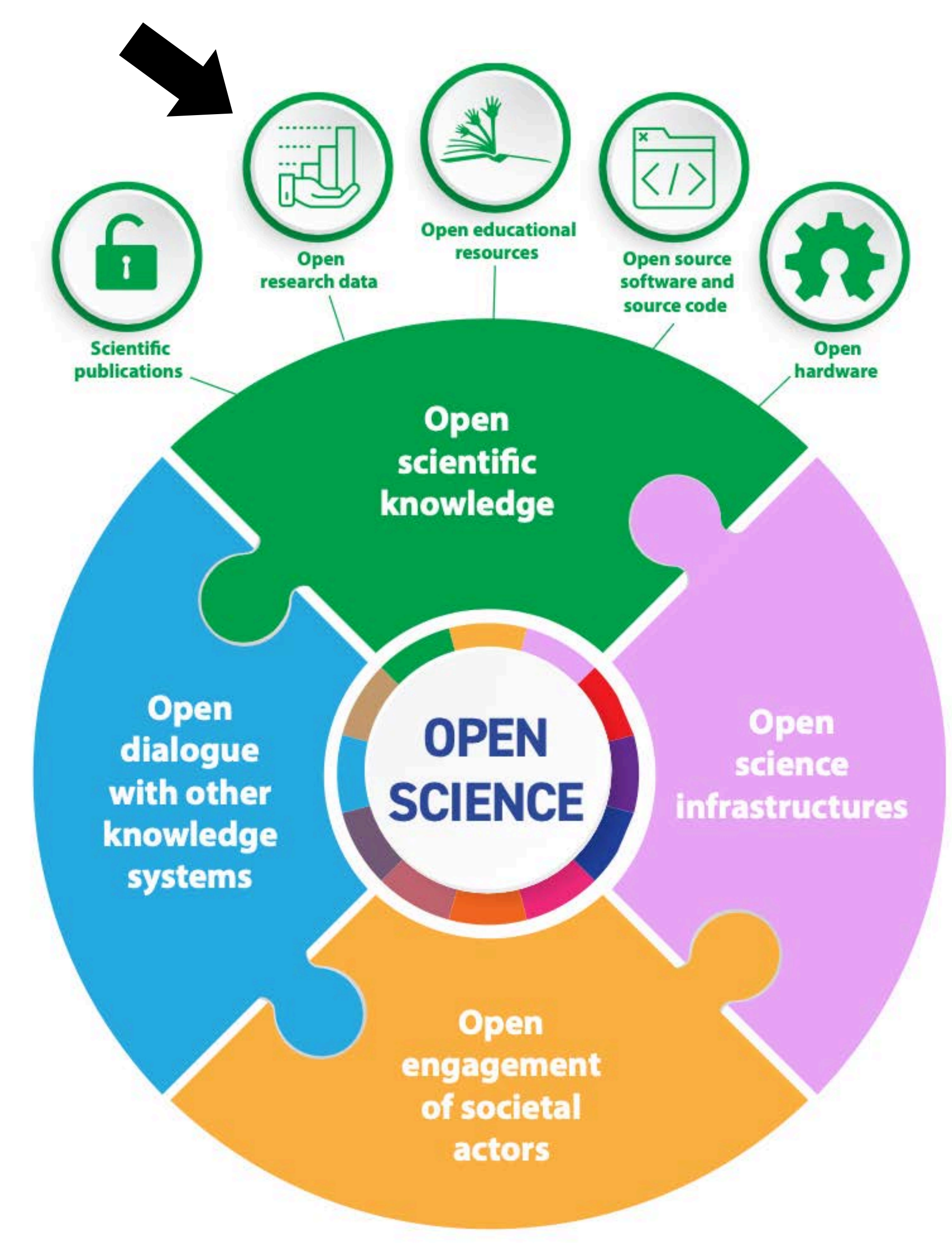

### **Open research data OS concepts in a nutshell**

https://unesdoc.unesco.org/ark:/48223/pf0000379949

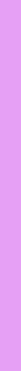

• These principles guide us in making research data **easy to find**, **accessible**, **interoperable**, and **reusable**.

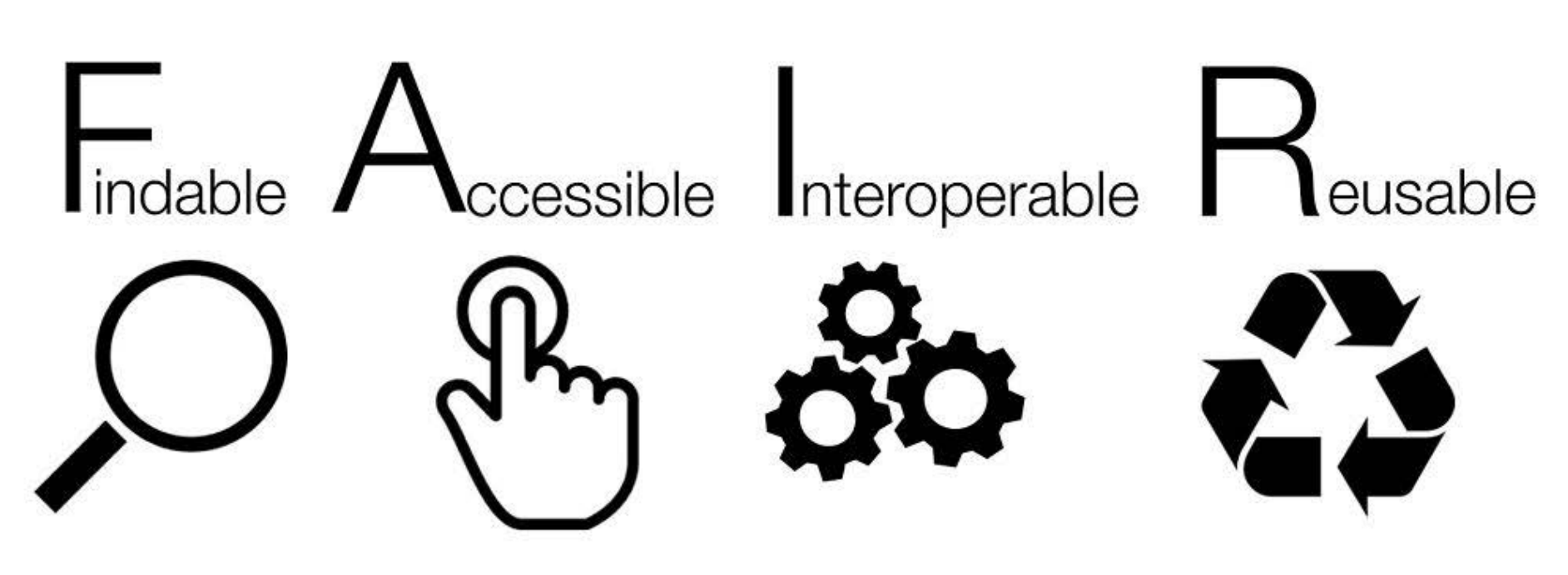

### **FAIR data OS concepts in a nutshell**

https://www.go-fair.org/fair-principles/

### **Managed Data**

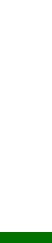

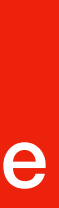

### **Open Data**

### **FAIR Data**

# **open vs accessible** A. Any person

A. Private B. Group of people

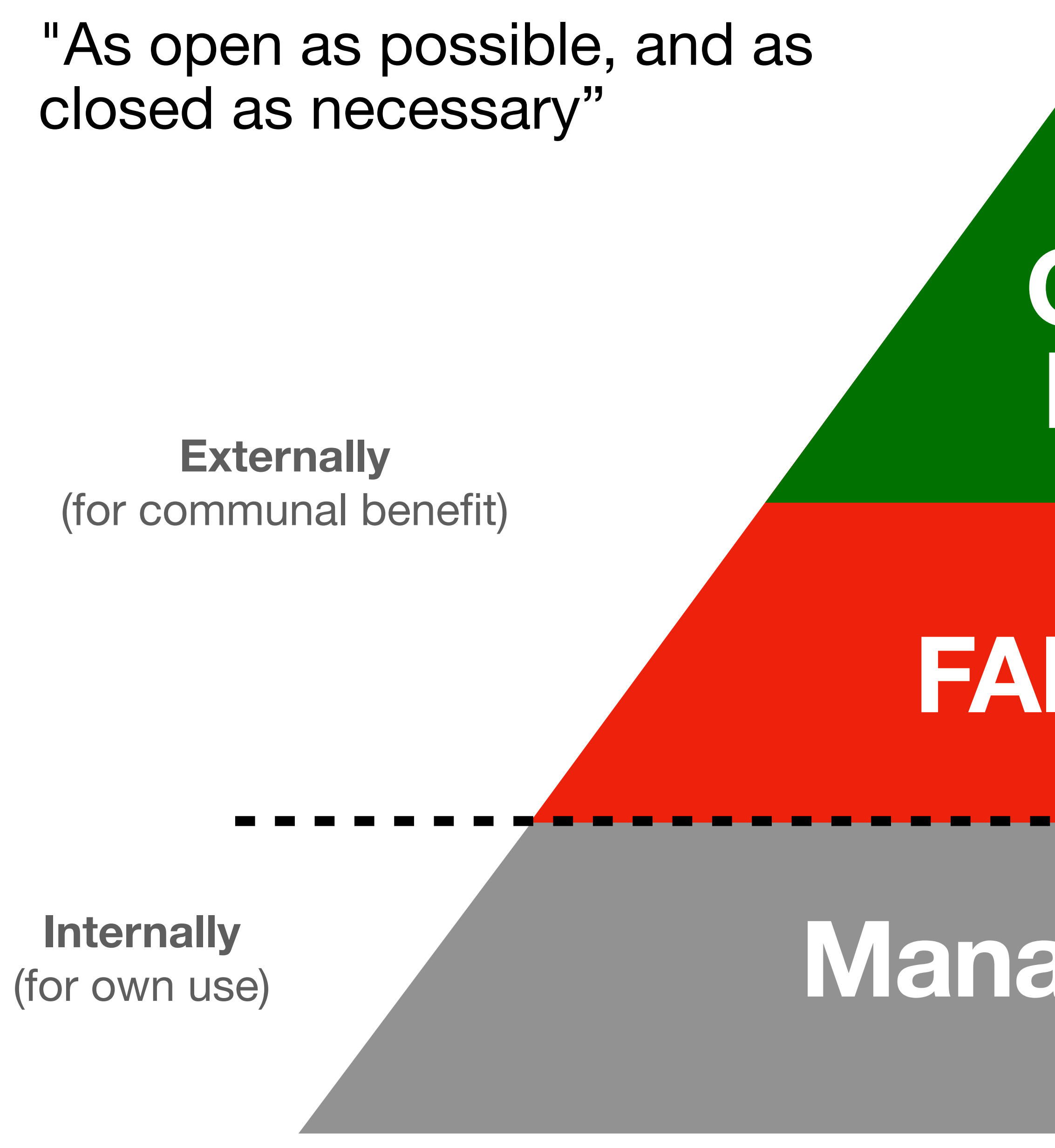

- **• Who owns the data?**
- **Ownership** refers to the ability to access, create, modify, derive benefit from, or remove data, and also to the right to assign these access privileges to others.

**Toolkit for** Researchers on Legal issues

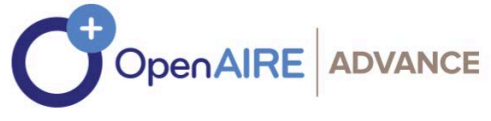

### **Data ownership OS concepts in a nutshell**

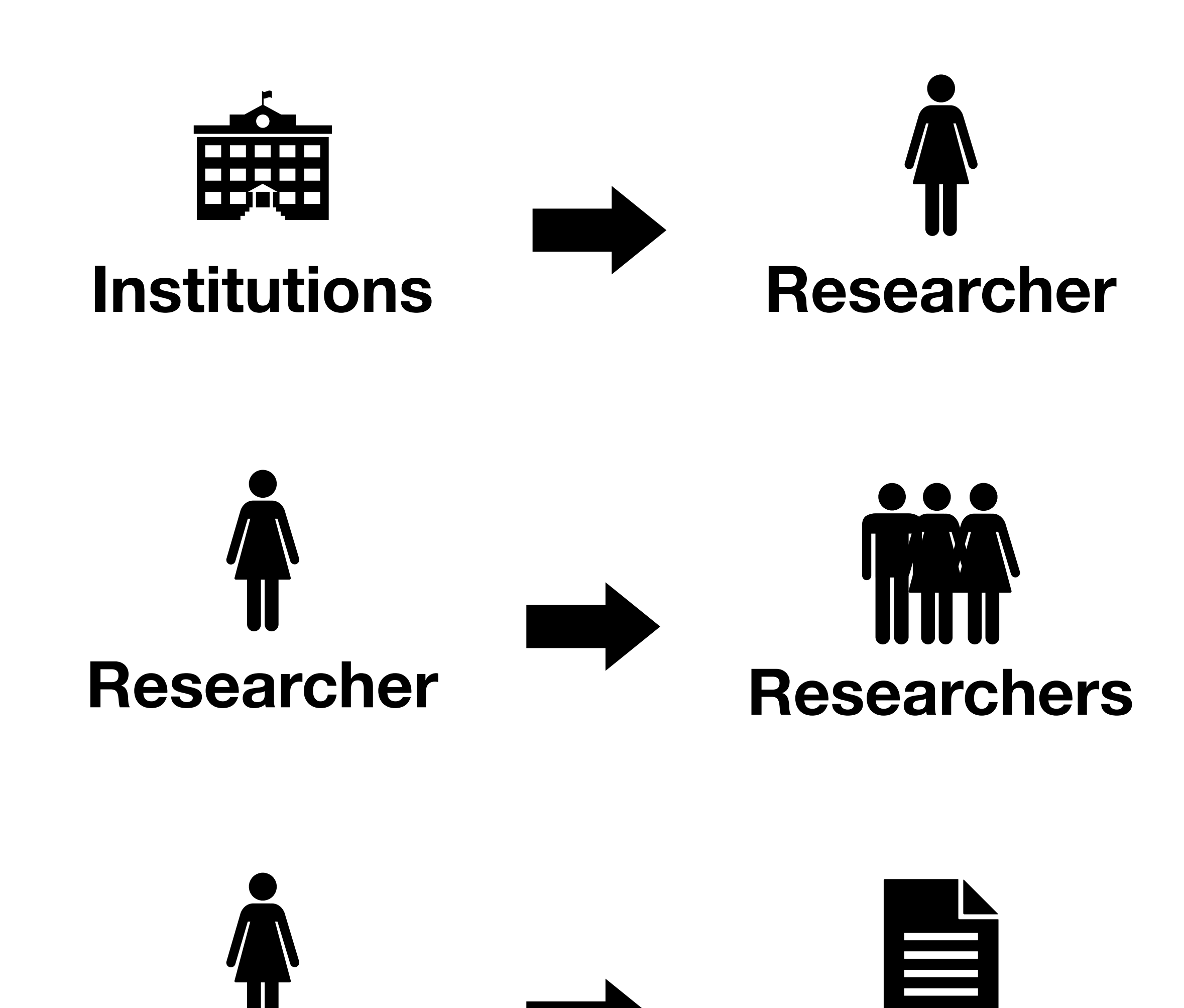

**Researcher Journals**

Margoni, T., & Tsiavos, P. (2018). Toolkit for Researchers on Legal Issues. Zenodo. https://doi.org/10.5281/zenodo.2574619

- Licenses provide a simple, standardised way to **give the public permission to share and use** your creative work on conditions of your choice.
- They are not automatic. You need to **declare your chosen license**.

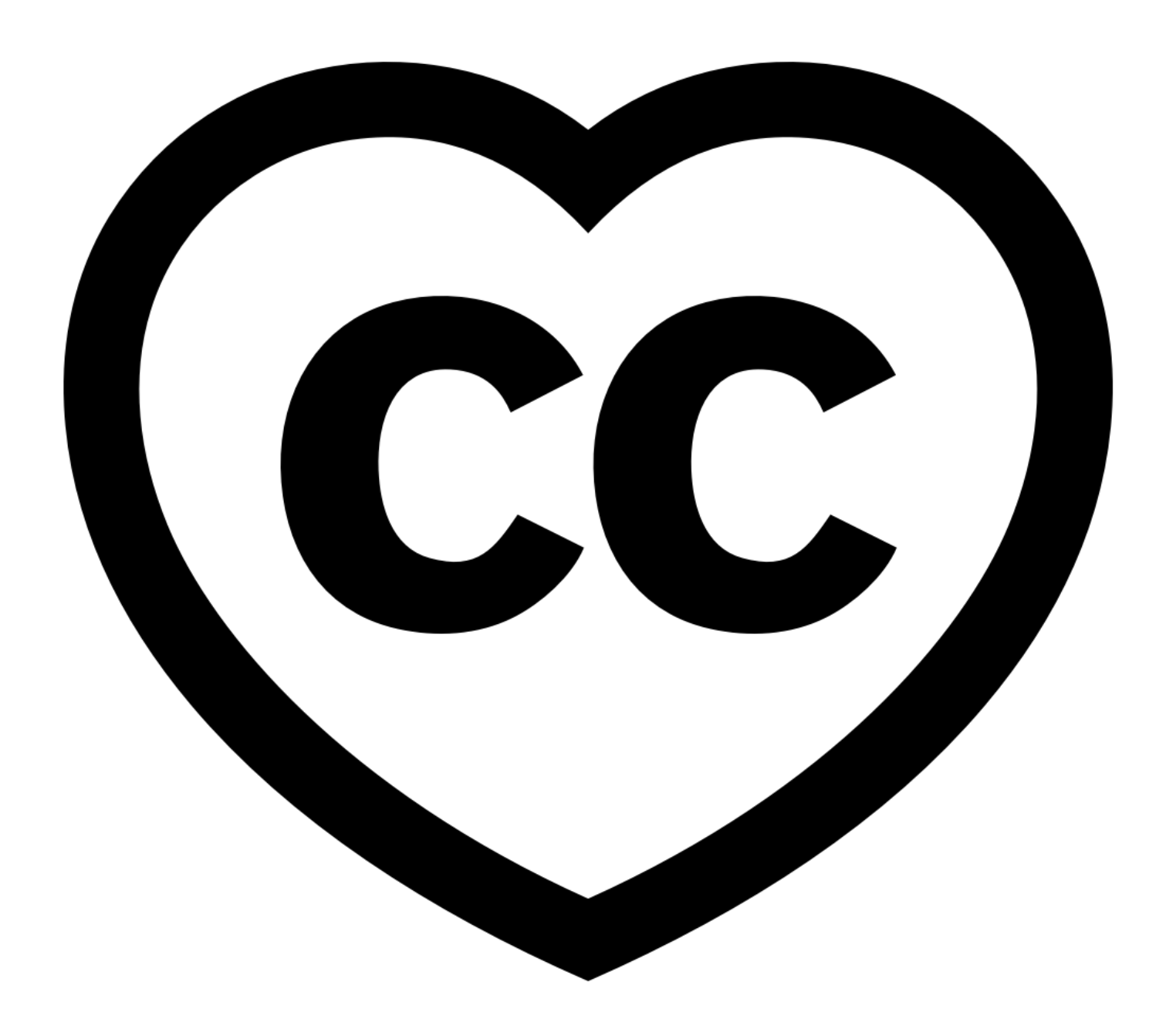

### **Licenses OS concepts in a nutshell**

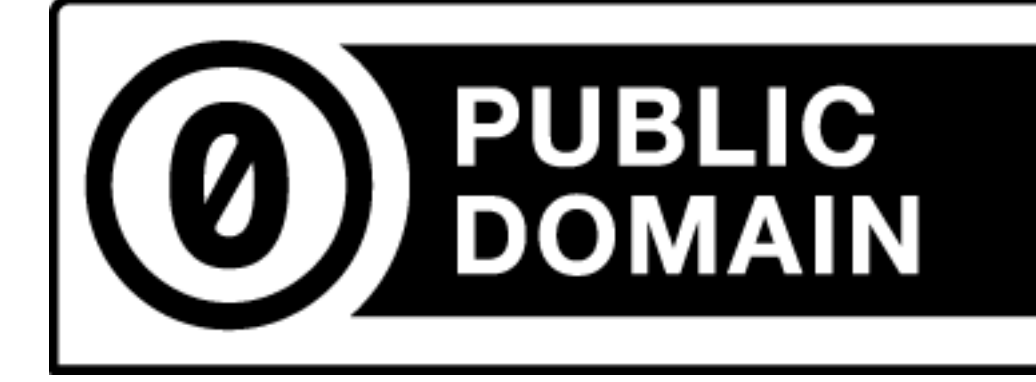

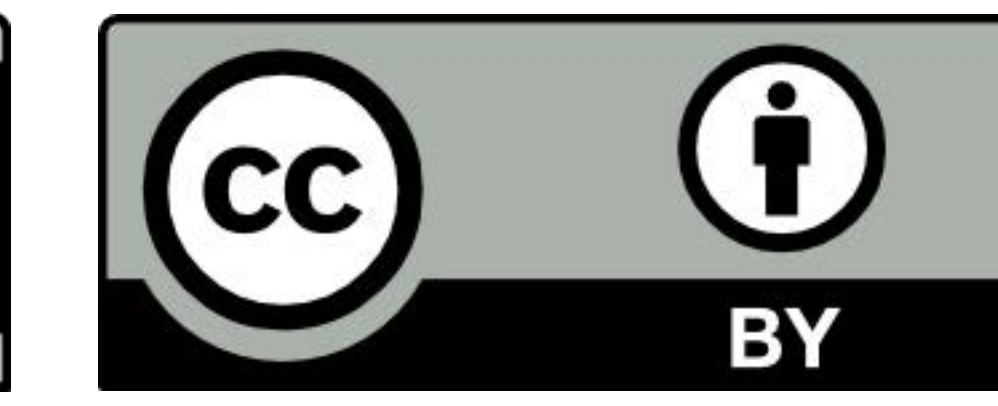

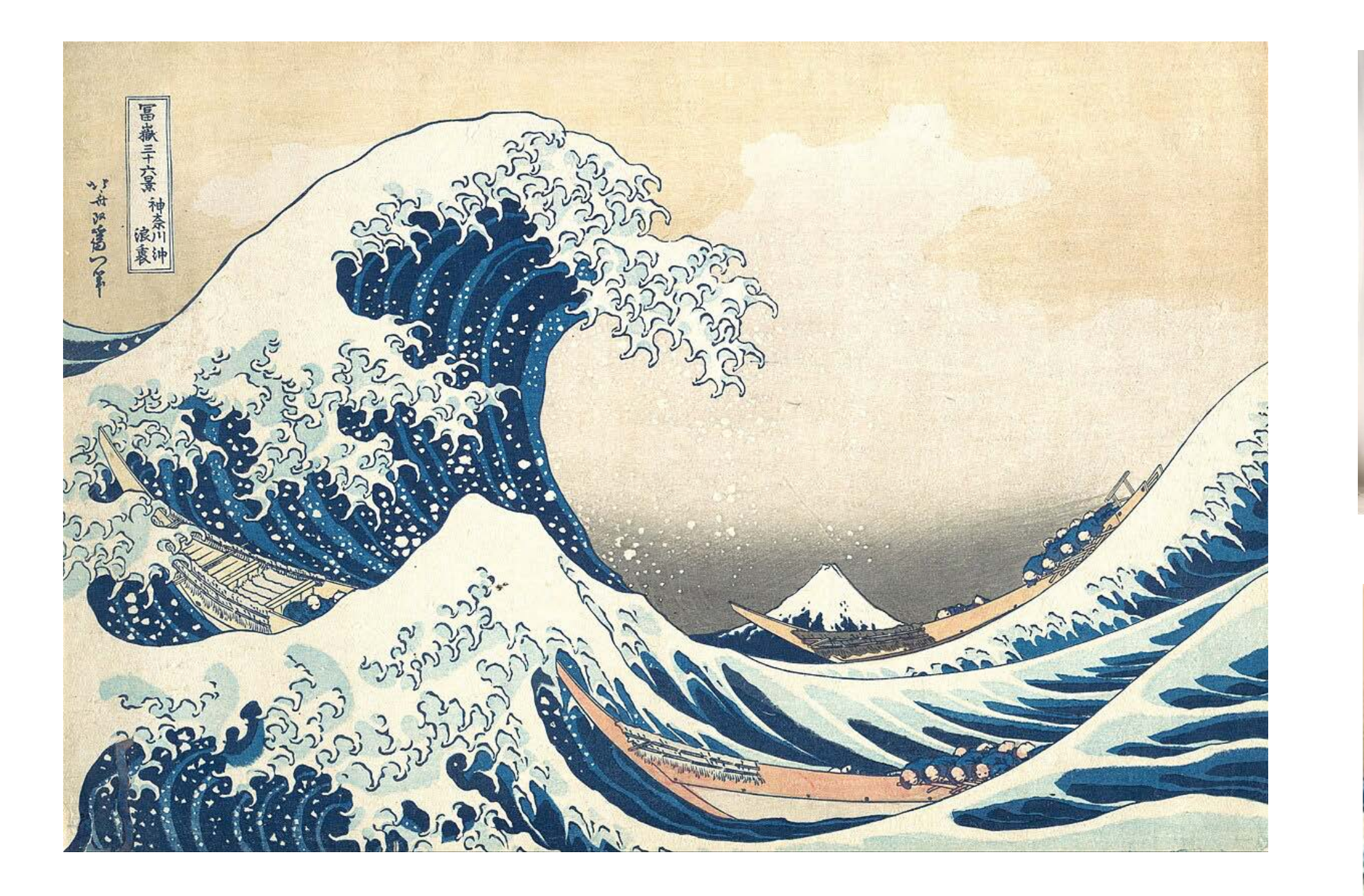

#### Katsushika Hokusai

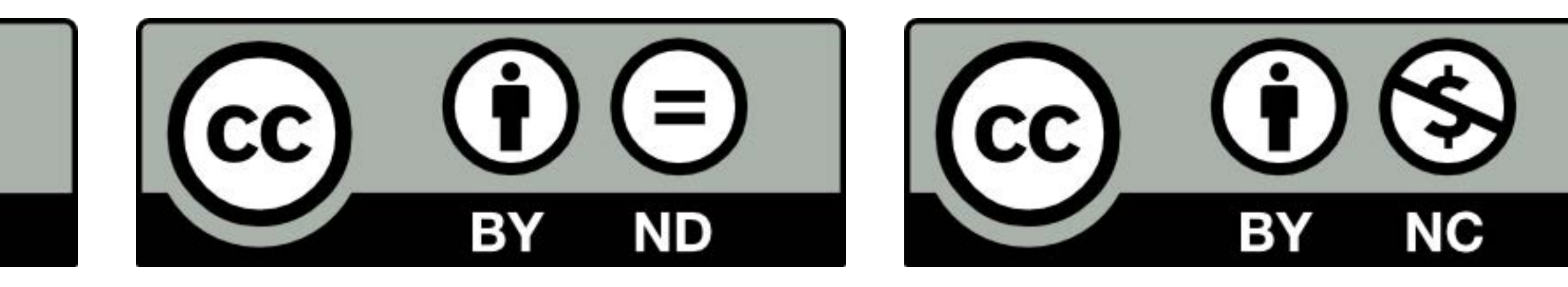

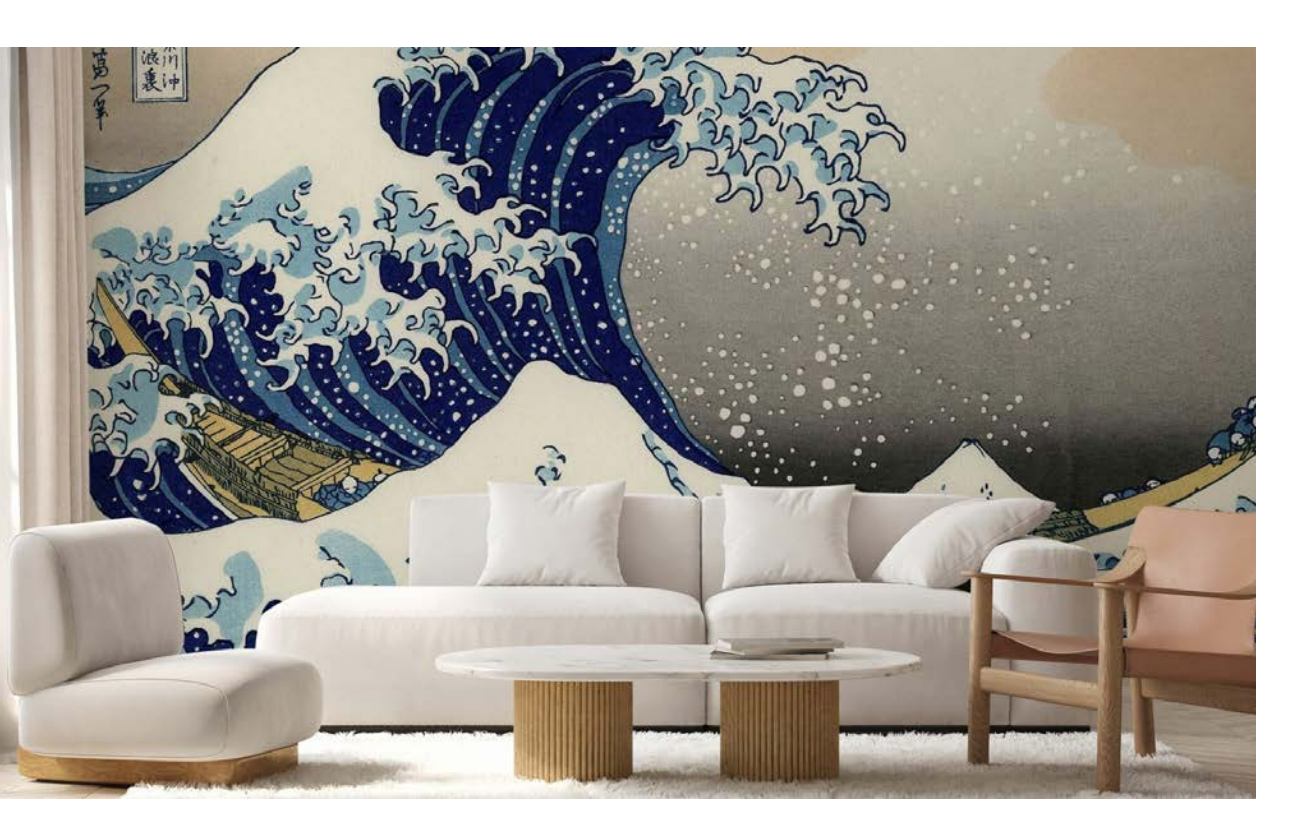

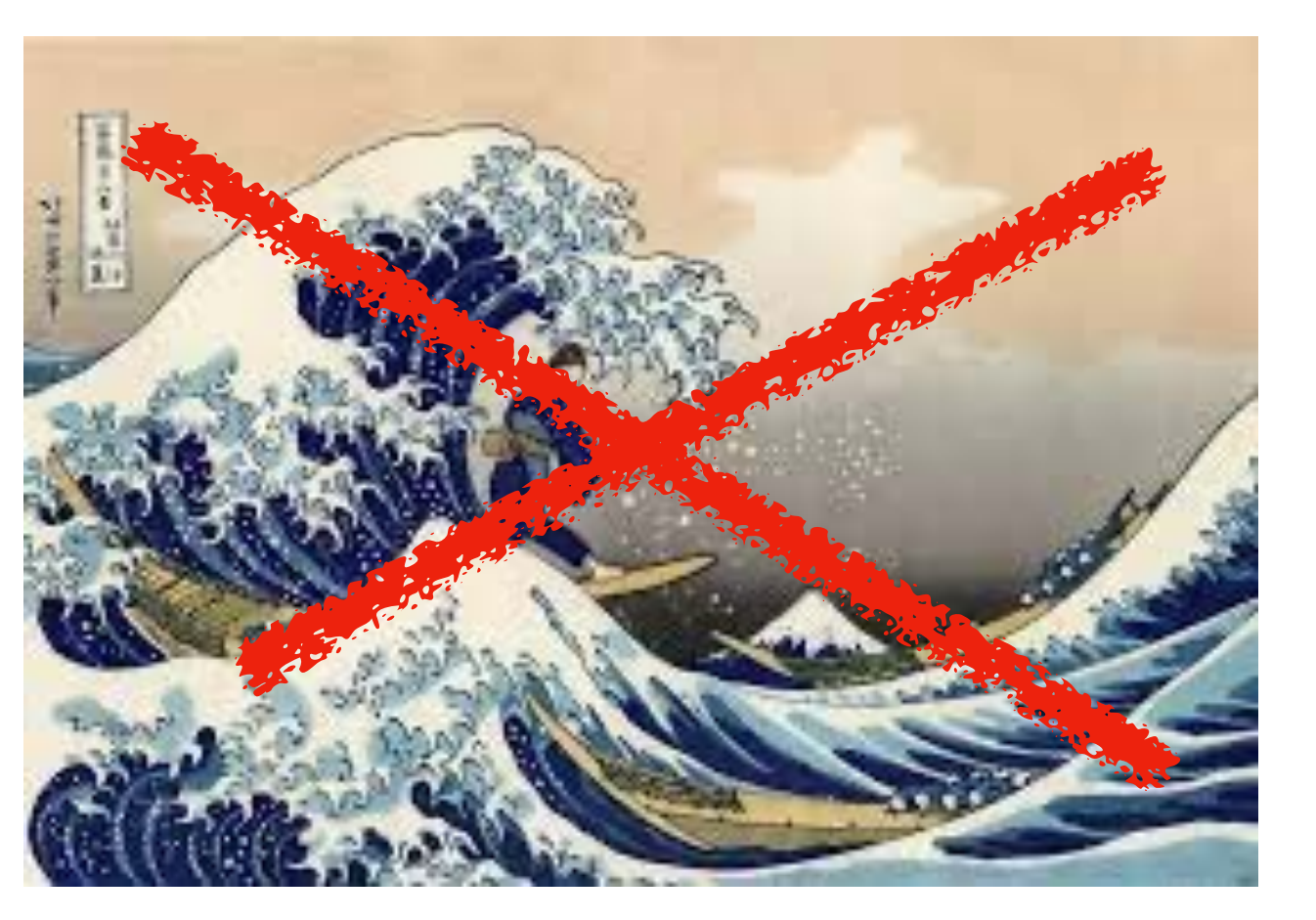

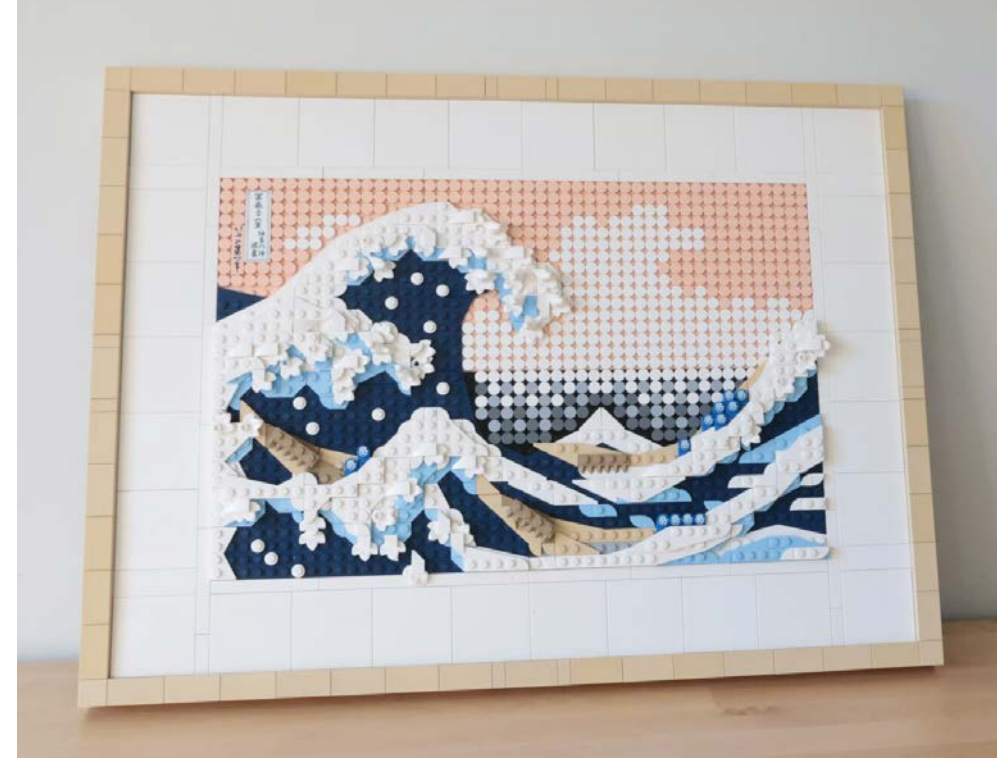

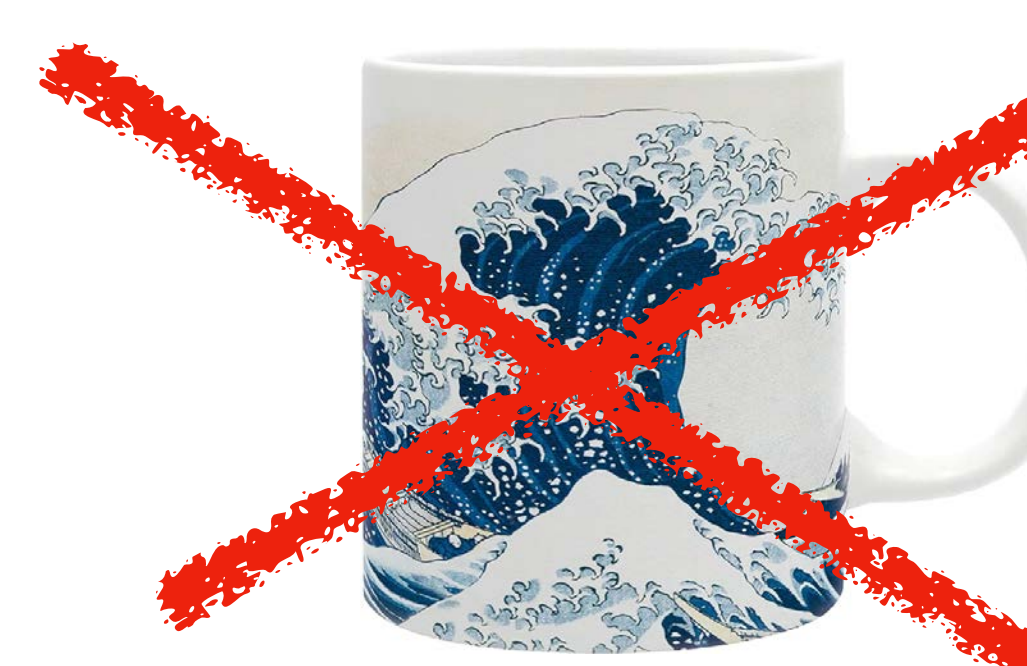

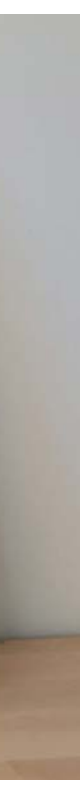

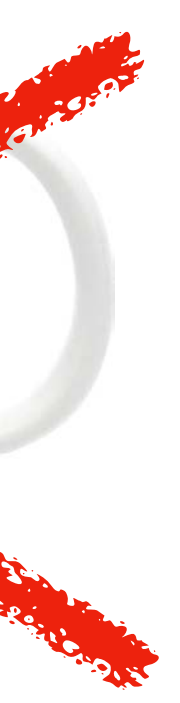

# Tools, tips and how-tos

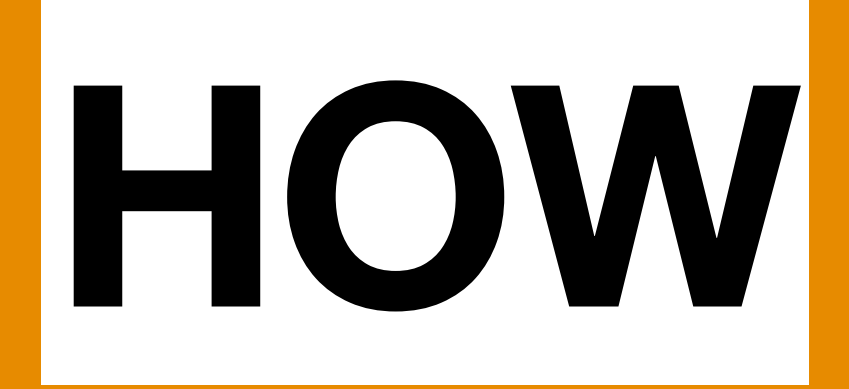

- **Authorship** confers credit and has important implications for the academic career.
- A good idea is to **establish a standard** for your group or project to define **how to handle authorships**.

### **Authorship and credit Tools to come on board**

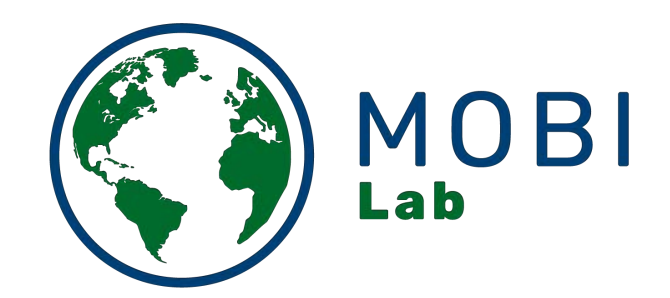

#### Handling co-authorships and author order in MOBI lab

Author: Petr Keil With contributions from: Carmen Soria, Gabriel Ortega, Francois Leroy, Flo Grattarola, Kaca Tschernosterova, Frieda Wolke, Manuele Bazzichetto

On Thu 21 September 2023, during our lab-meeting, we had a discussion about good practice concerning co-authorships in MOBI lab. Here is what we came up with:

#### Relevant or interesting resources

- A paper on the subject by Logan et al. (2017) PLoS ONE
- CRediT Contributor Roles Taxonomy
- ICMJE guidelines for defining role of authors and contributors
- Ecological Society of America (ESA) code of conduct, section "Publication"

#### Who is a co-author and when is co-authorship deserved

A rough criterion is that co-authorship is deserved if at least 1 role on the CRediT list is clearly substantial, or if the person has at least 2 roles. This is, however, still vague. Hence, if in doubt, follow the next rule.

When in doubt if someone deserves to be a co-author on your paper, offer them an opportunity to contribute and deserve co-authorship in the upcoming phases of the writing and peer-review process.

When still in doubt, be inclusive. MOBI lab default policy is the "opt-out" policy.

Whoever contributes substantially to conception of ideas or study design, or execution of the study, or collection of the data, or to analyses, or their interpretation, should be given the chance to contribute to the main text at some point.

If you are listed on our manuscript and you have doubts if your own co-authorship is justified, try to justify it during the upcoming phases of peer-review, e.g. by helping with the revision, commenting on the reviewers comments, etc. This is usually a tedious work where every extra help to the lead author is much appreciated.

If, in MOBI lab, we publish a dataset and that dataset is under an open license, we treat these data as any other open and published data. This means that the authors of the published dataset do not have to be included as authors on future publications that will use the data. However, it is encouraged to reach out to the original authors, and involve them in the follow-up analyses as co-authors, if it benefits the science.

#### https://petrkeil.github.io/values/post/2023/10/05/coauthorships.html

### **Persistent identifiers (PIDs) Tools to come on board**

- **ORCID iD** provides a PID for researchers, and helps to distinguish the author's name
- **ROR iD** provides a PID for organisations in the research community.
- **DOI** (digital object identifier) is a PID that ensures digital objects can be permanently found online.

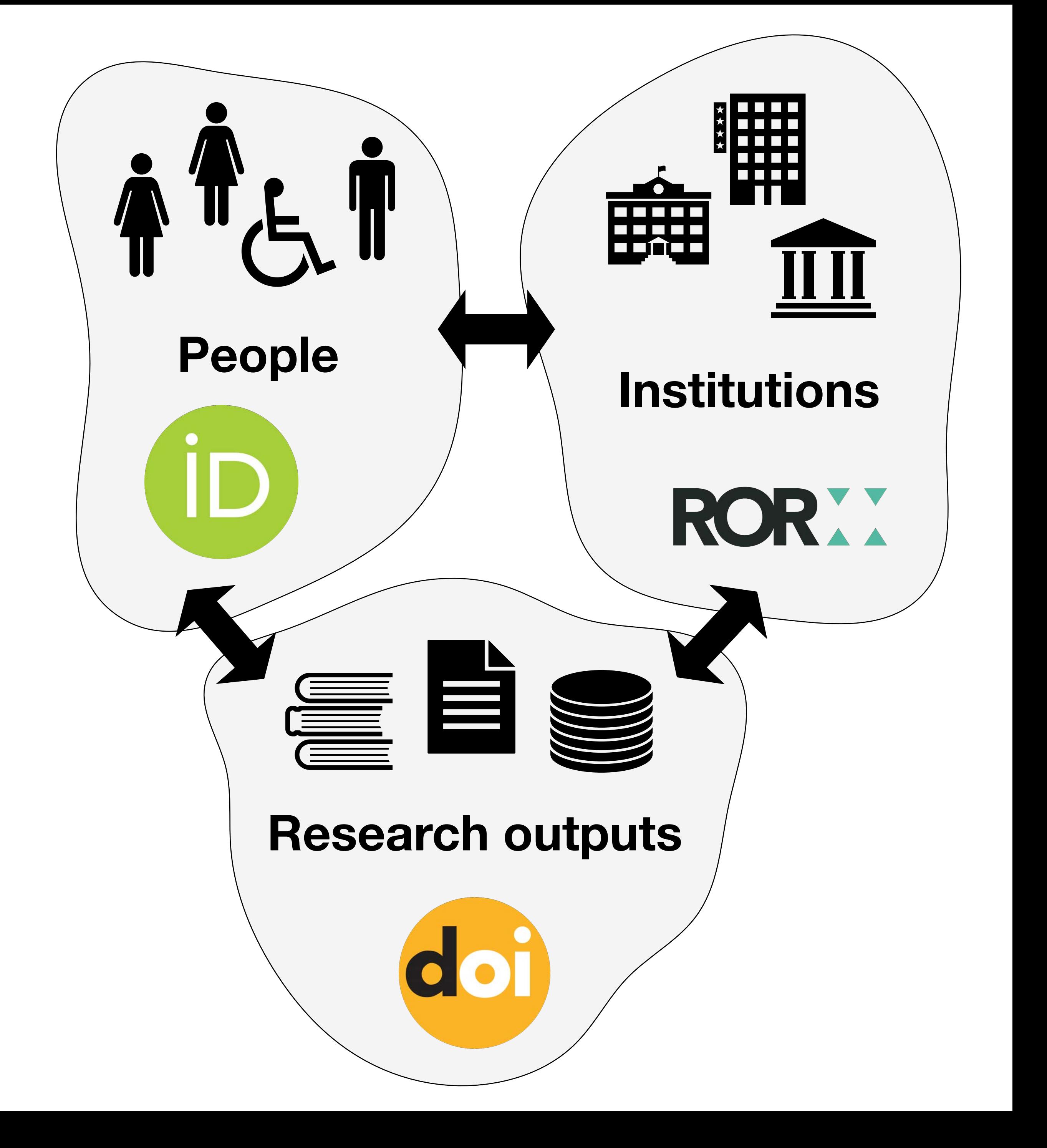

• **Create an ORCID iD** 

### **Persistent identifiers (PIDs) Tools to come on board**

• **Use it** on your articles, datasets (and metadata), code/software (and metadata), or any other object.

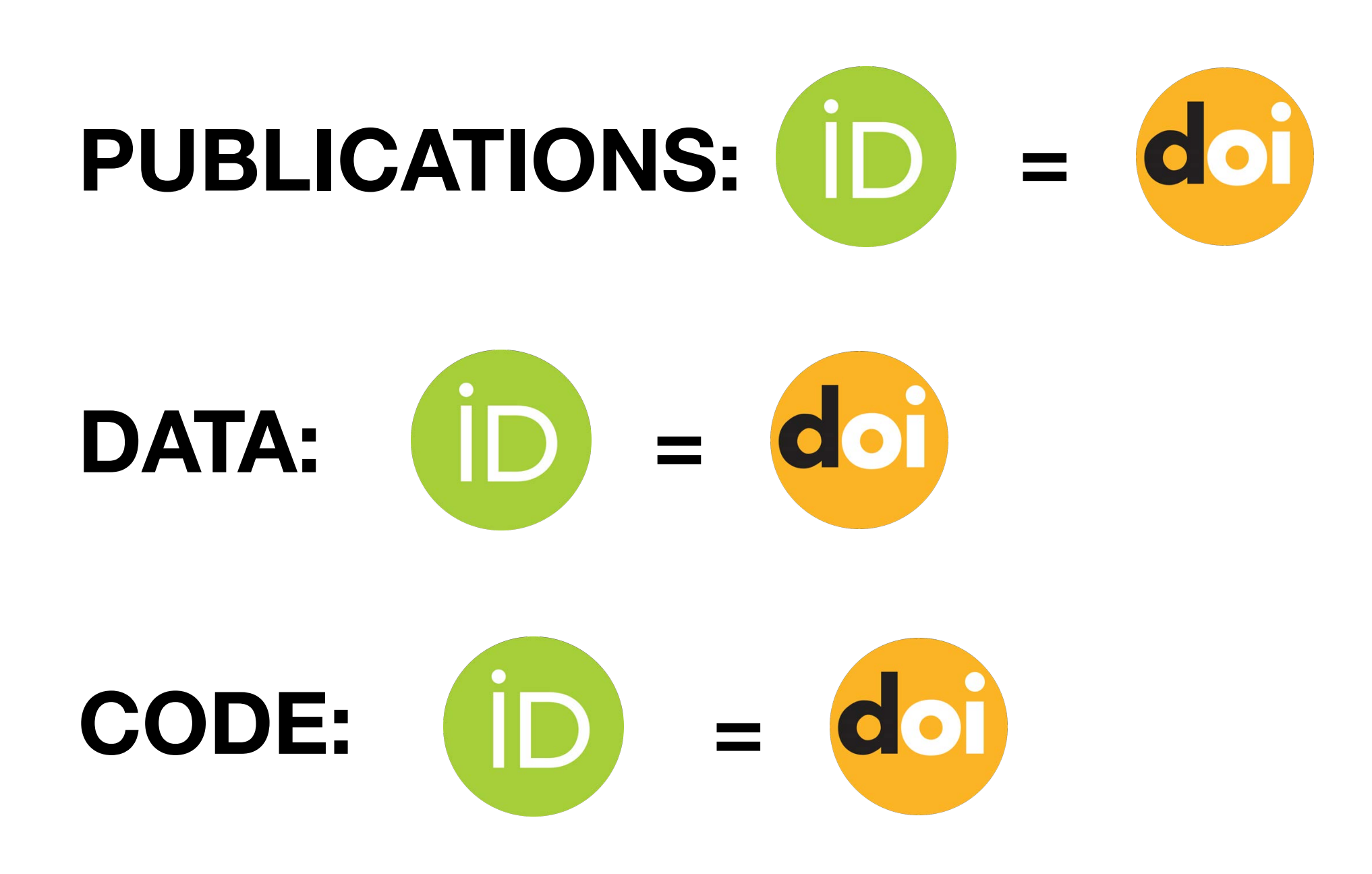

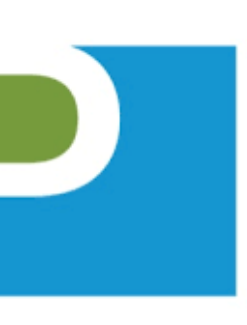

**PARSEC** 

https://orcid.org

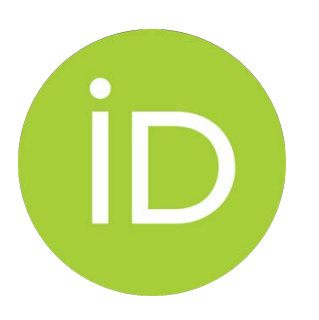

Stall, S., Specht, A., Amato, J. G., Corrêa, P. L. P., Curivil, F. A. L., David, R., Erdmann, C., Machicao, J., Miyairi, N., Murayama, Y., O'Brien, M., Santos, S., Wyborn, L., Vellenich, D. F., & Mabile, L. (2023). **Digital Presence Checklist**. Zenodo. <https://doi.org/10.5281/zenodo.7841734>

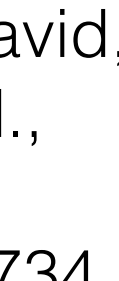

### **Persistent identifiers (PIDs) Tools to come on board**

- Journals will usually give you a DOI for your article.
- **Generate DOIs** (digital object identifiers) for your datasets (and metadata), code/software (and metadata), or any other object.
- **Use them** in your articles, datasets (and metadata), code/ software (and metadata), or any other object.

### $Githlub + Zer$

https://docs.github.com/en/repositories/archiving-a-github-repository/ referencing-and-citing-content

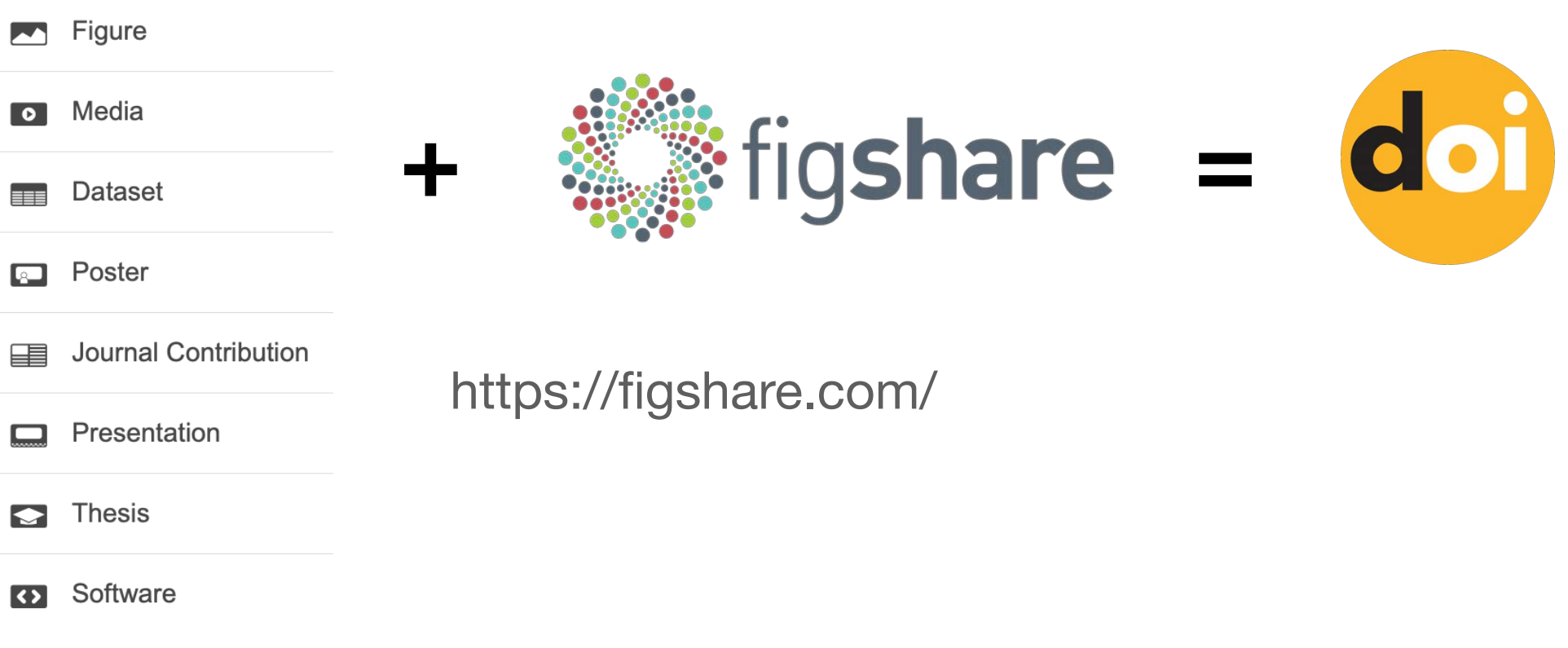

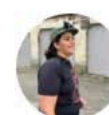

Flo Grattarola | ecoevo.social/@flograttarola @flograttarola

#### **#CiteTheDOI**

Did you know that @GBIF assigns unique DOIs to downloads of occurrence data, making citing the data easy, and enabling reproducibility and credit towards data publishers? #CiteTheDOI

**& GBIF Dodo** © @GBIFDodo · Apr 25, 2023

New in @JBiogeography by @flograttarola using GBIF-mediated data: Integrating presence-only and presence-absence data to model changes in species geographic ranges: An example in the Neotropics #CiteTheDOI: V doi.org/10.1111/jbi.14...

- 1. **Standardise** your data and make them **FAIR**.
- 2. Deposit your data in an appropriate **repository** and get a persistent identifier (e.g. a DOI).
- 3. Apply a **license** to your data that allows reuse by others (e.g., CC0 or CC-BY).

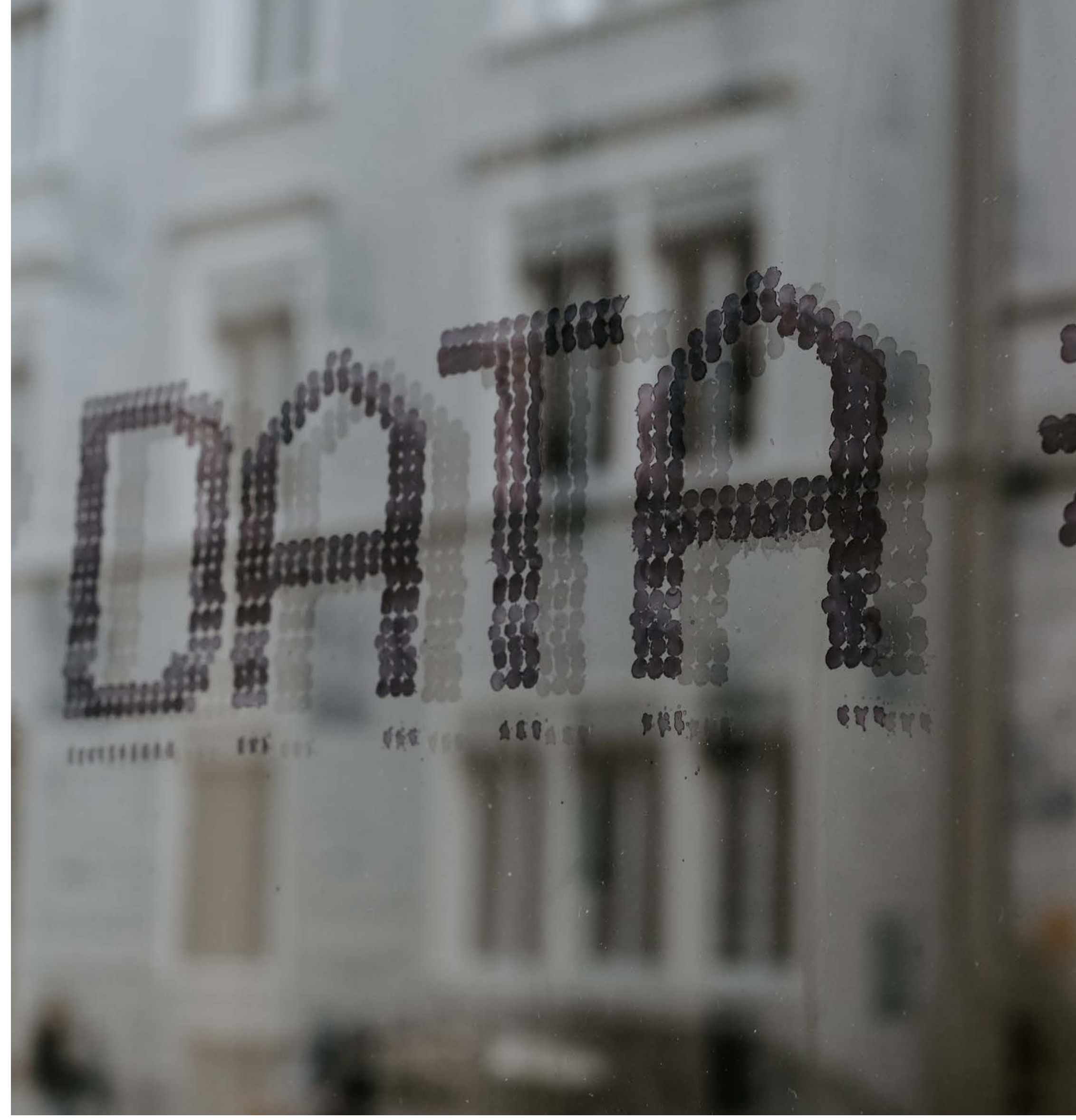

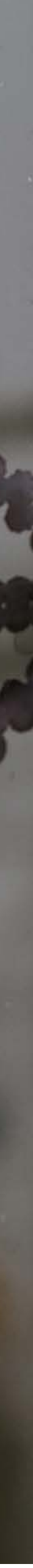

### **Data sharing Tools to come on board**

### **Data sharing: standards Tools to come on board**

- When you **standardise our data**, you put them in a common language that can be understood by others (including machines).
- The most well-known standard for biodiversity data is the **Darwin Core** standard.

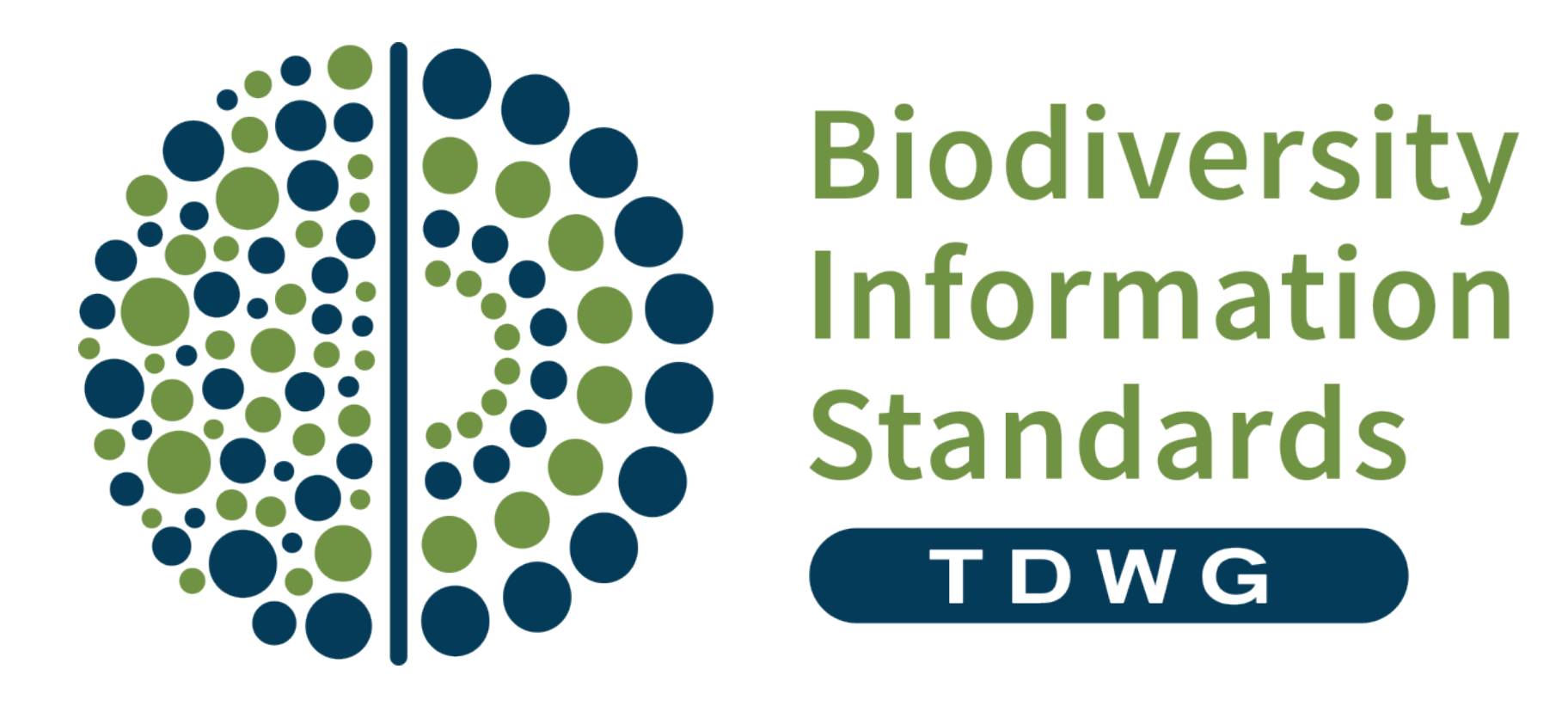

https://www.tdwg.org

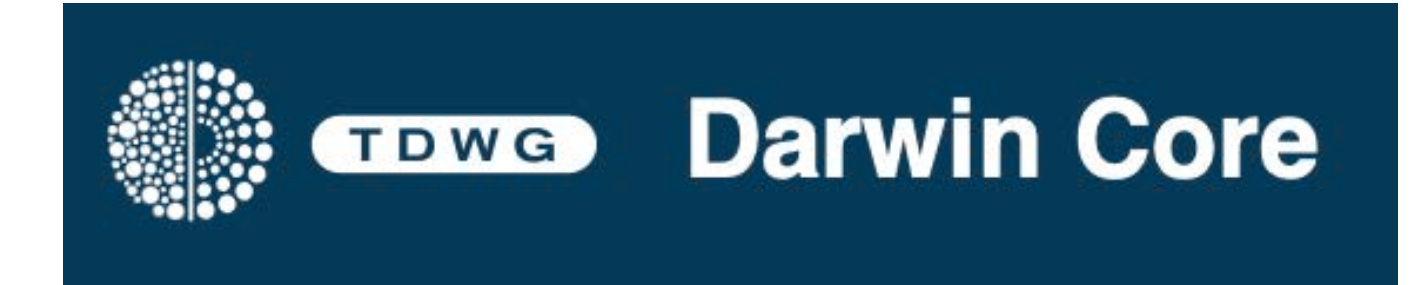

https://dwc.tdwg.org/terms/

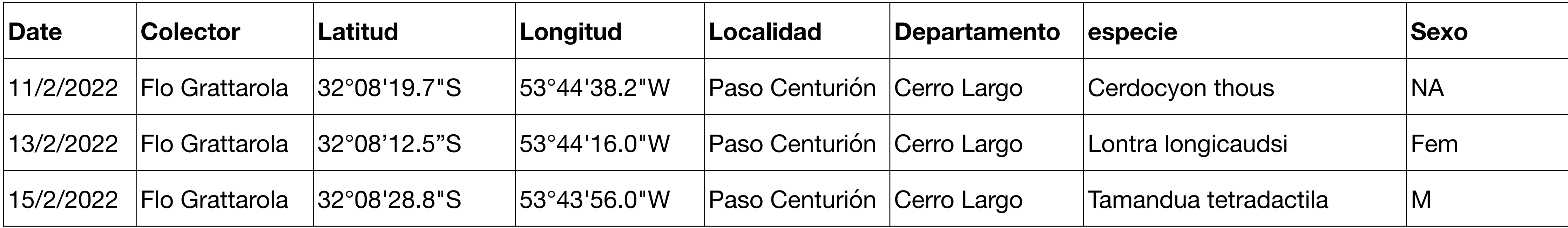

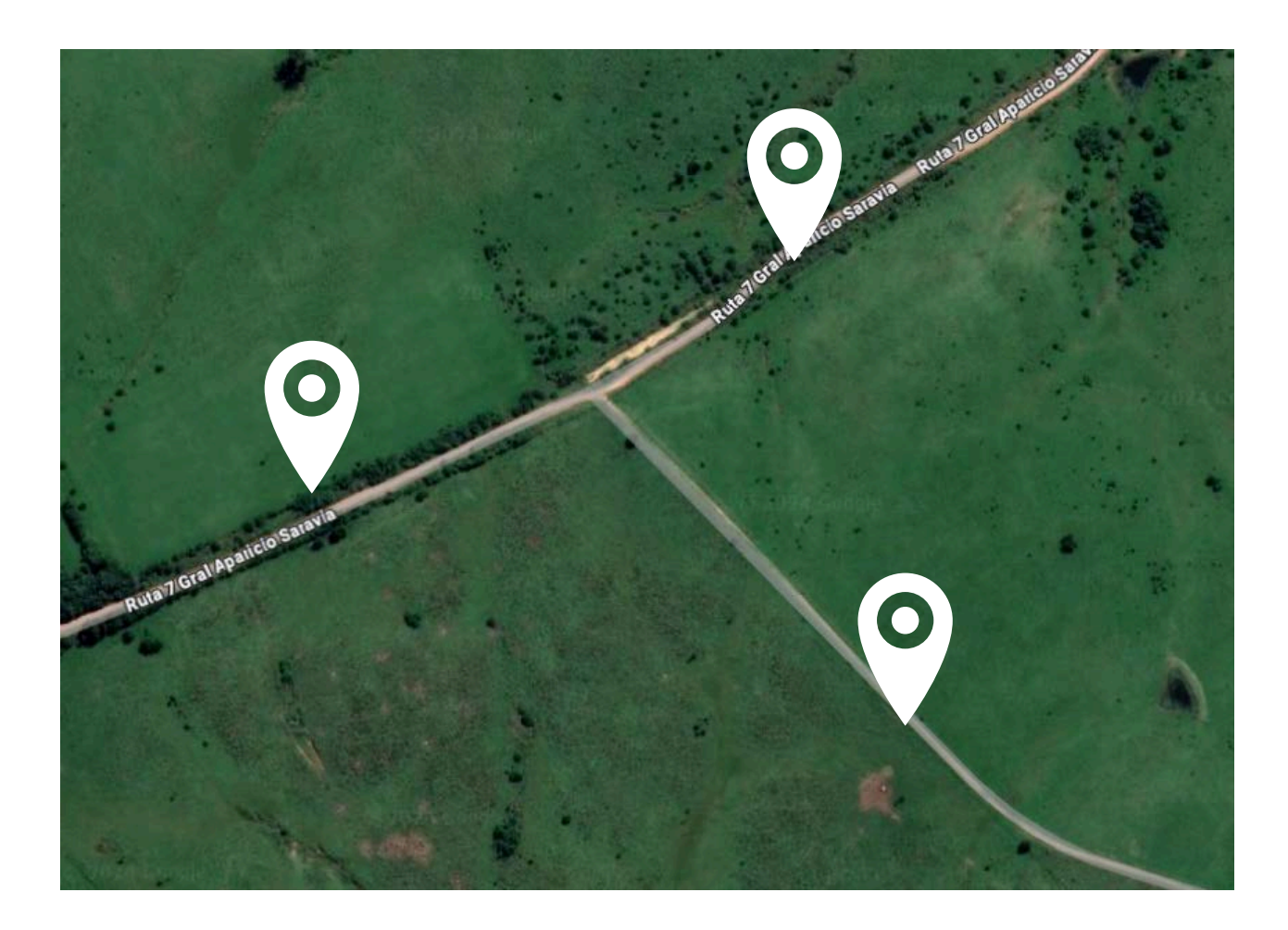

#### Roadkill mammals

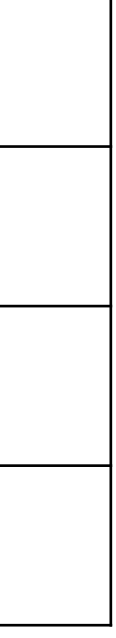

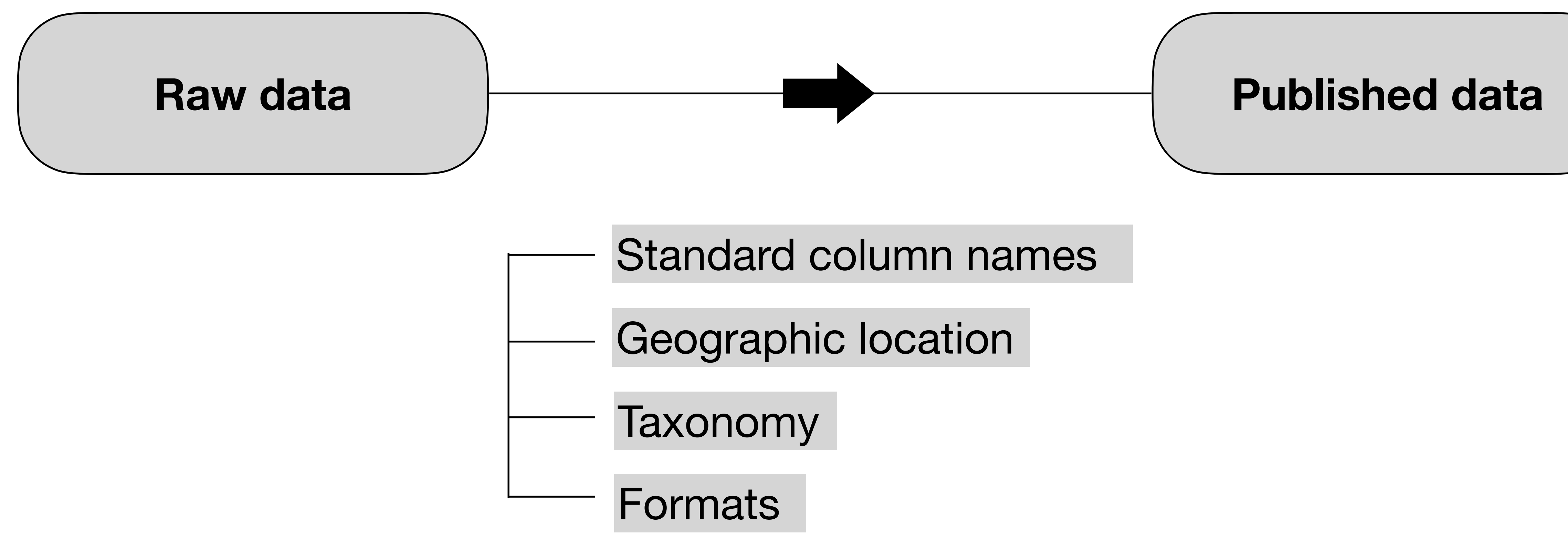

- 
- 
- 
- 

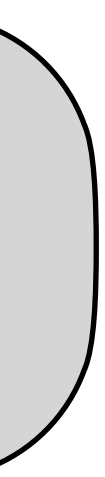

#### Geographic location

- Values in other than decimal degrees
- Latitude and/or longitude  $= 0$
- Latitude and/or longitude with a change in the sign
- Lack of Datum, precision and uncertainty terms
- No political-administrative levels documented

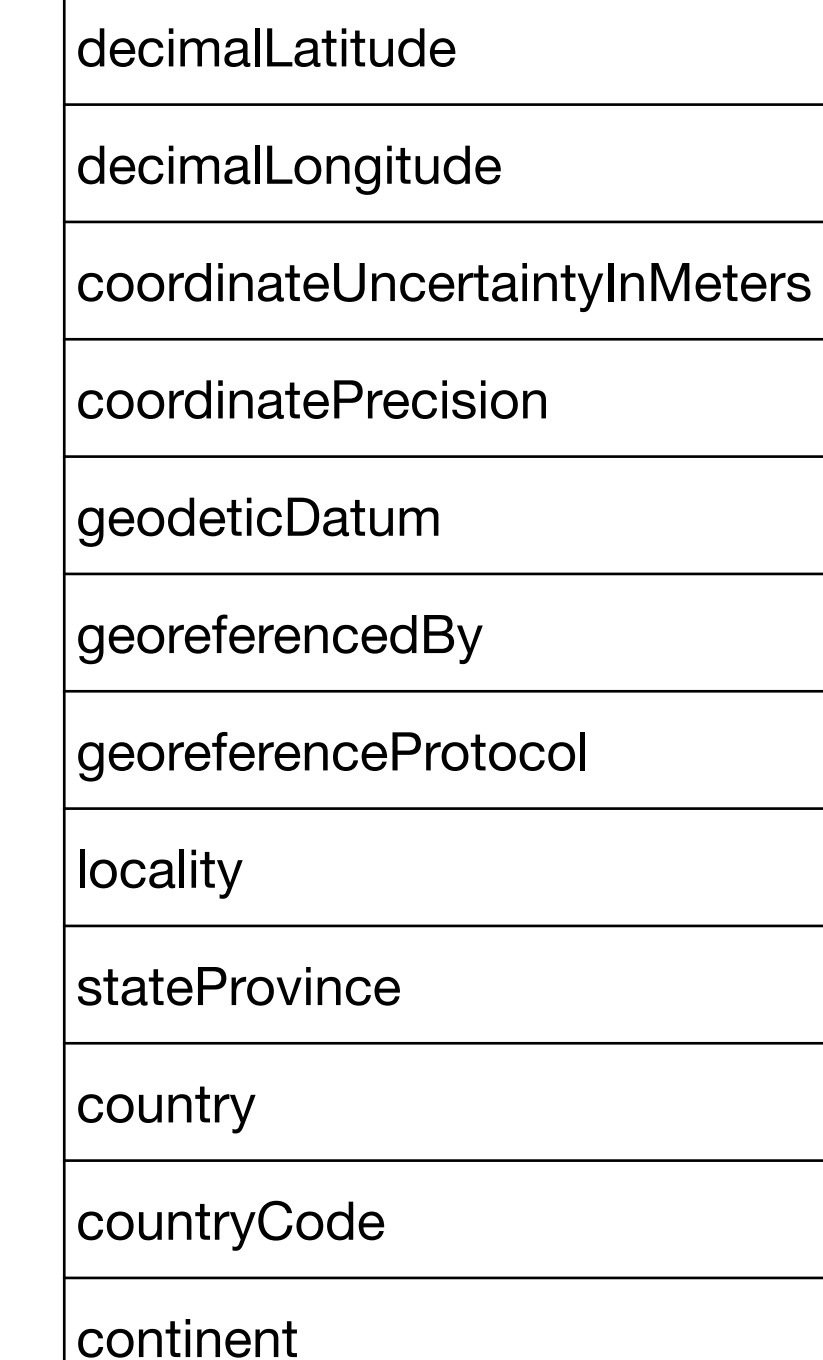

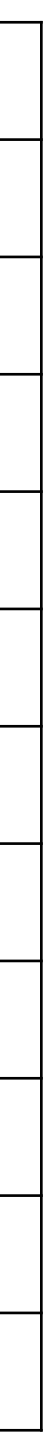

Latitud

Longitud

Localidad

**Departamento** 

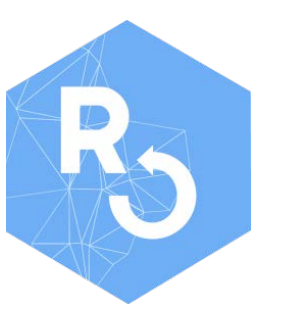

#### **original standard**

https://docs.ropensci.org/CoordinateCleaner/

#### Taxonomy

Zermoglio et al. 2016. https://doi.org/10.1371/journal.pone.0146894

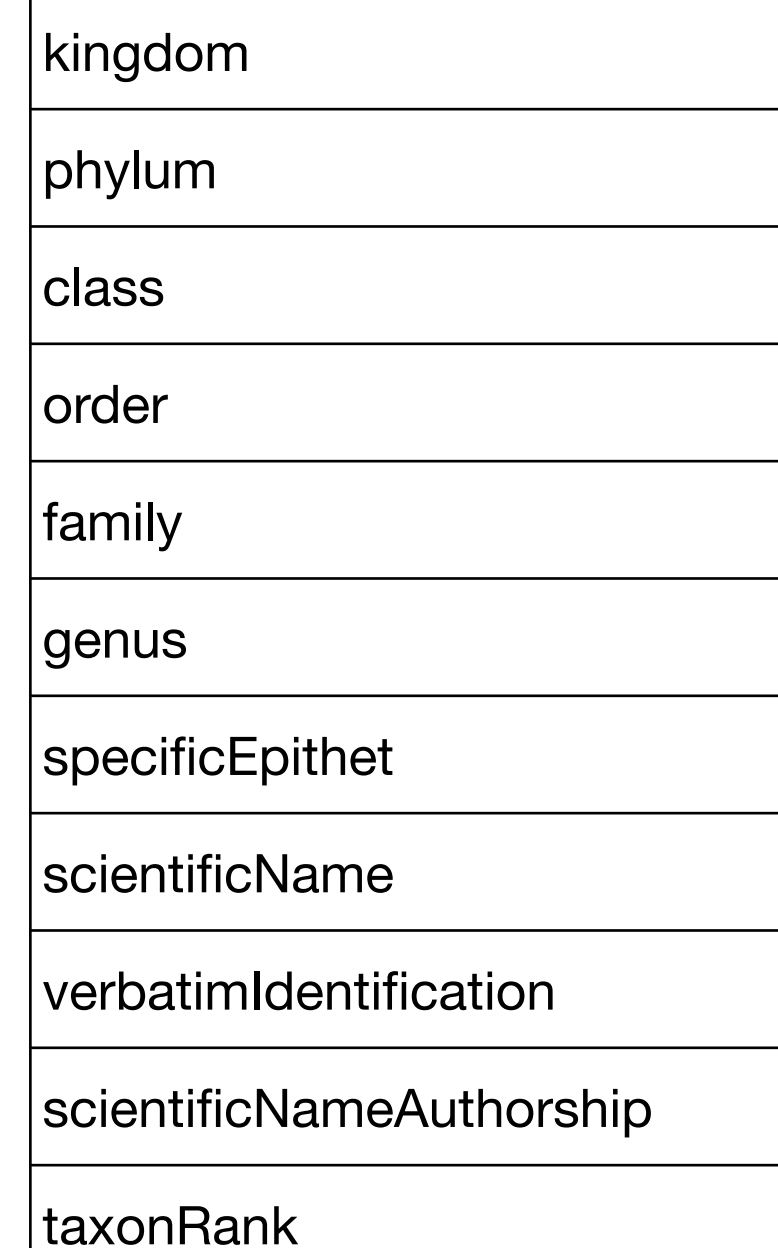

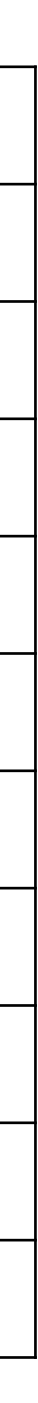

- Synonym
- Misspelling
- Conceptual error
- Format error

especie

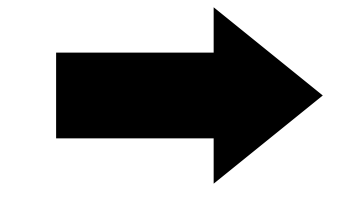

#### **original standard**

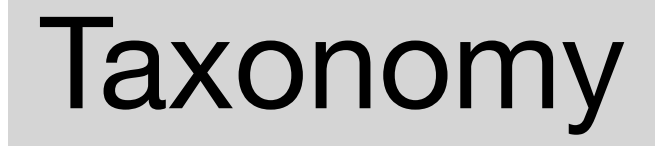

• Check species names

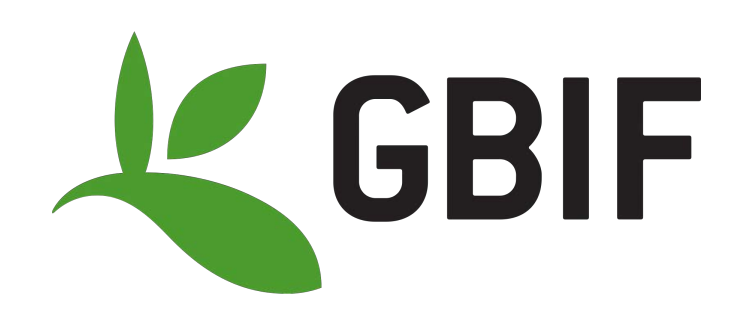

https://www.gbif.org/tools/species-lookup

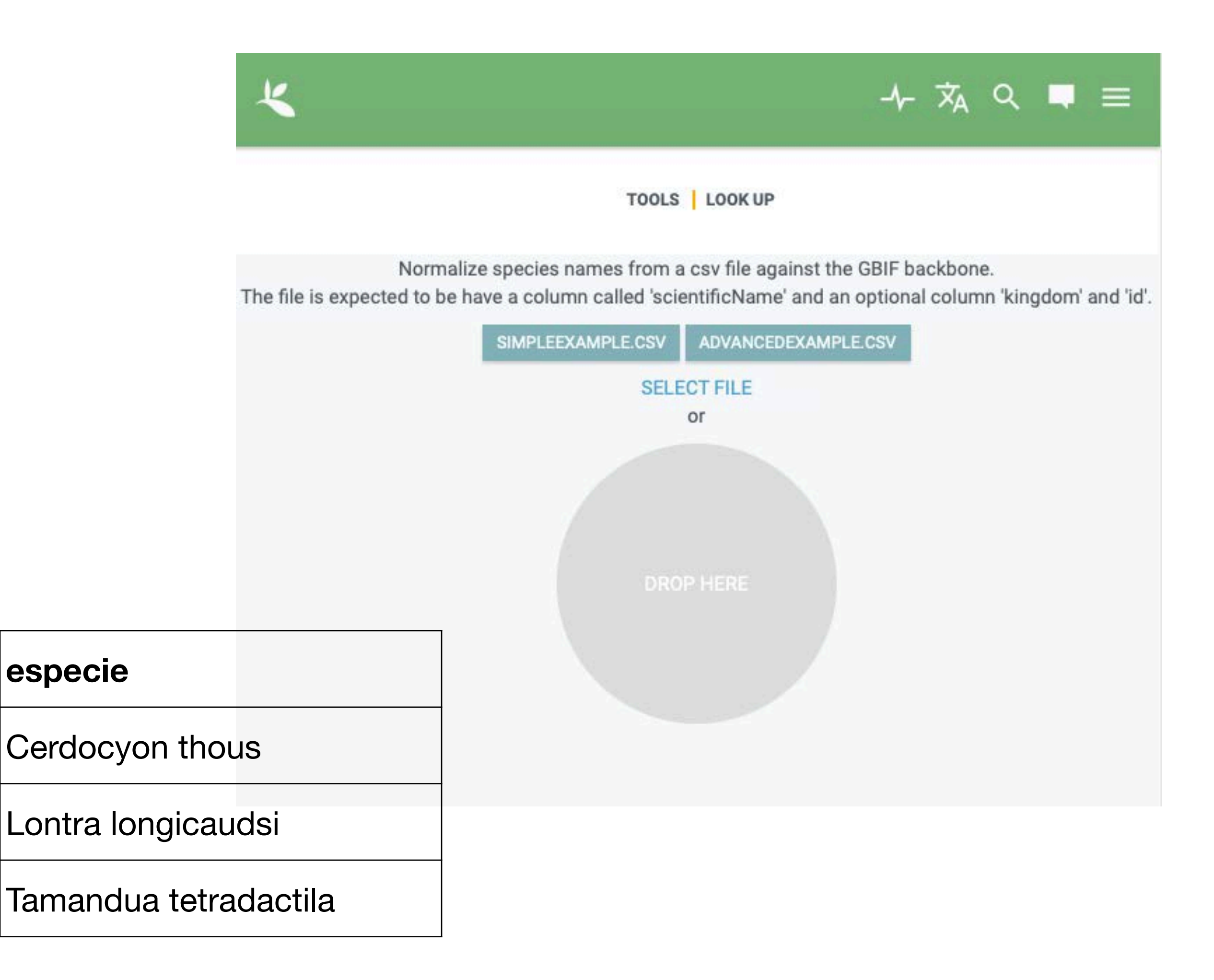

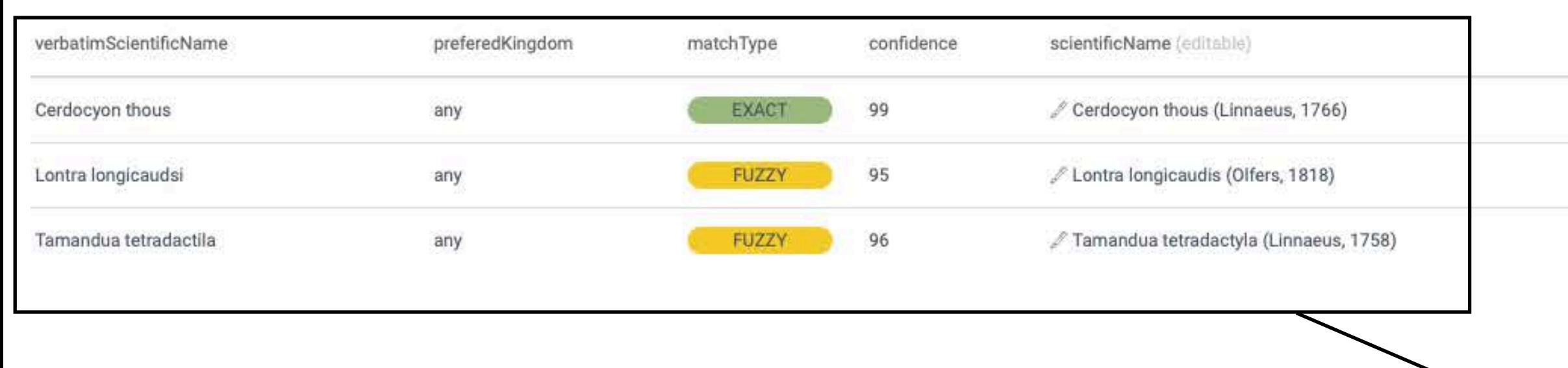

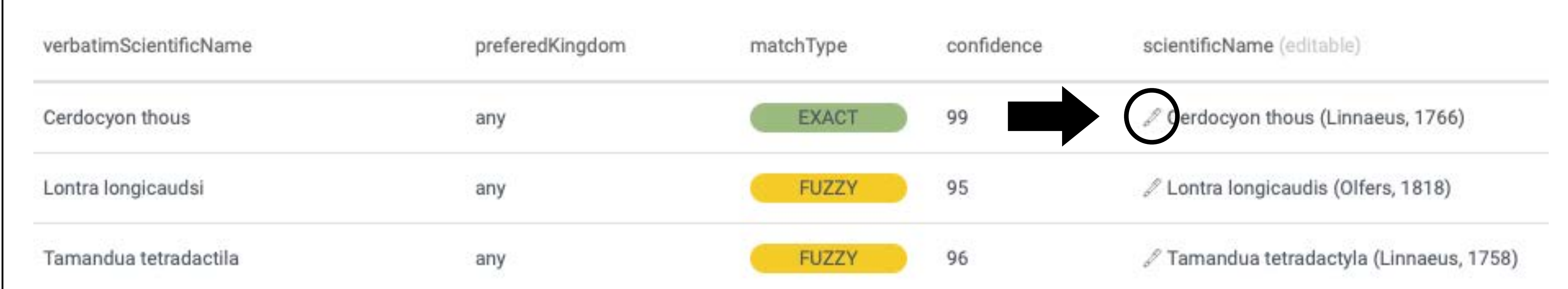

#### Taxonomy

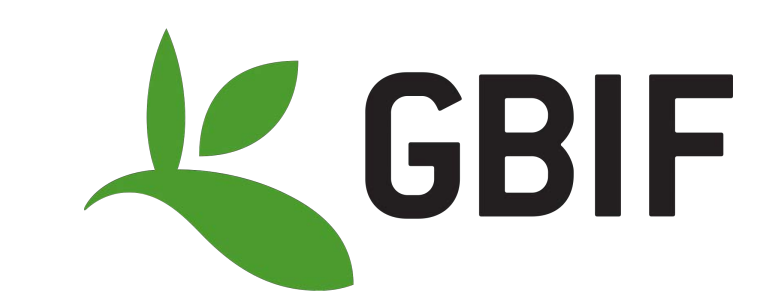

https://www.gbif.org/tools/species-lookup

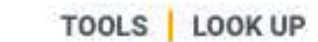

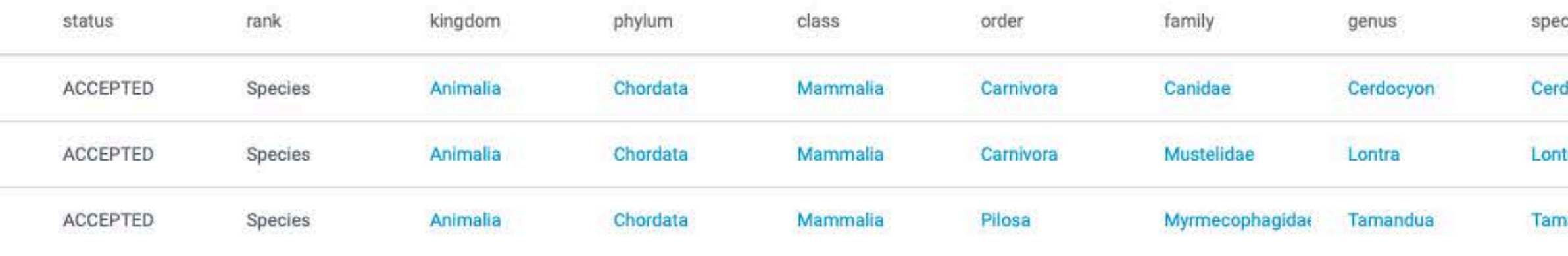

cies docyon thous tra longicaudis andua tetradactyla

#### Formats

- **Dates**
- Fields for which restricted values are recommended
- Controlled vocabulary fields

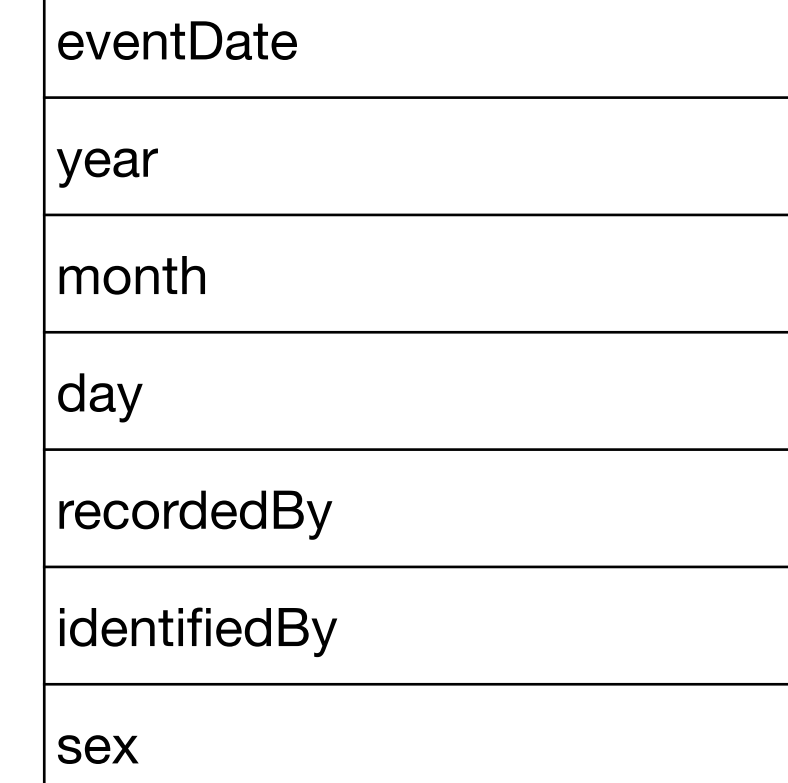

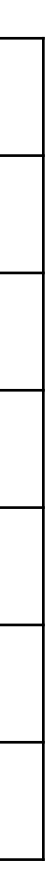

Date

Colector

Sex

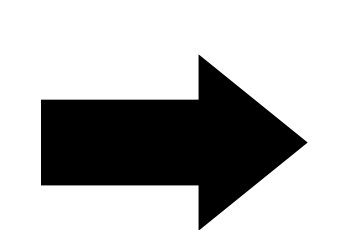

#### **original standard**

• There are plenty of tools online.

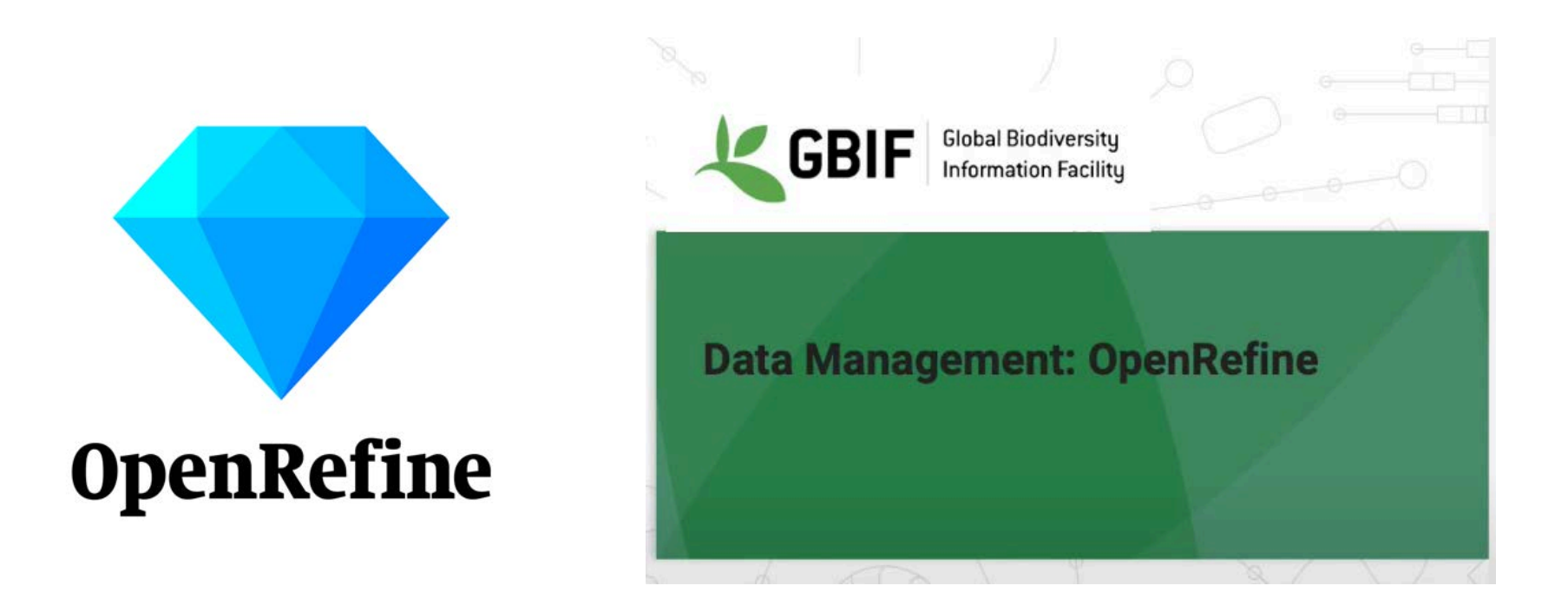

### **Tools to come on board Data sharing: standards**

https://flograttarola.com/talk/flujosde-trabajo-de-calidad-de-datos/ Aplicacion\_de\_Flujos\_de\_Trabajo\_d e\_Calidad\_de\_Datos.pdf

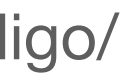

#### https://biodiversidata.org/recursos/codigo/

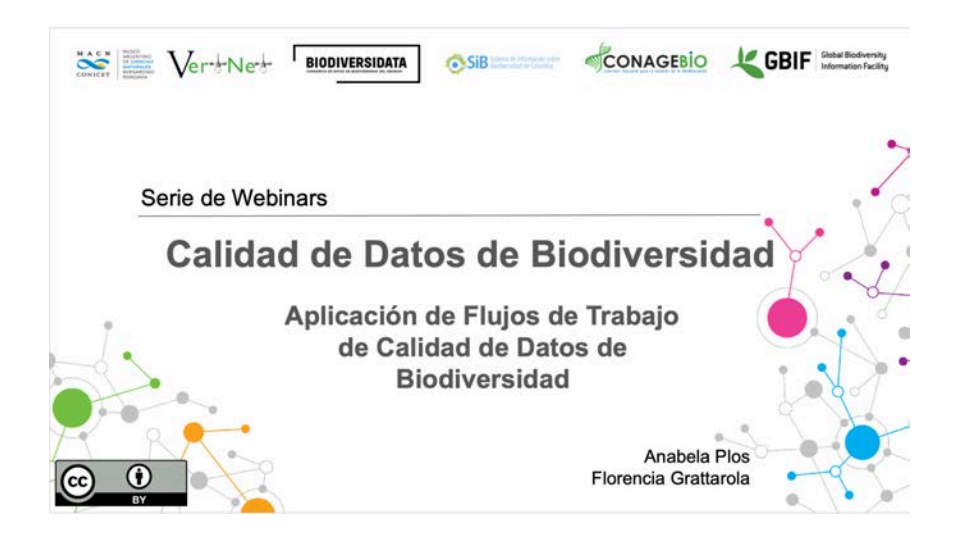

https://youtu.be/\_YFw\_bfwc3Y?feature=shared

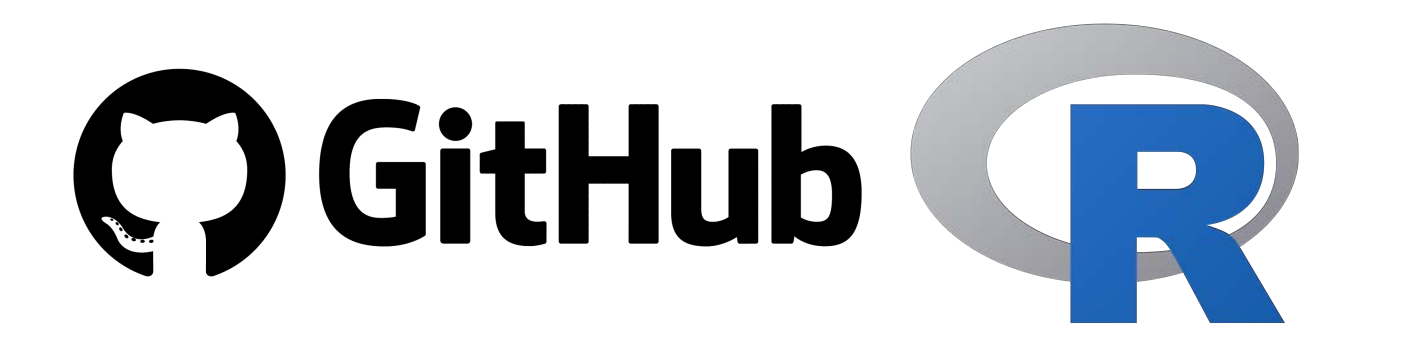

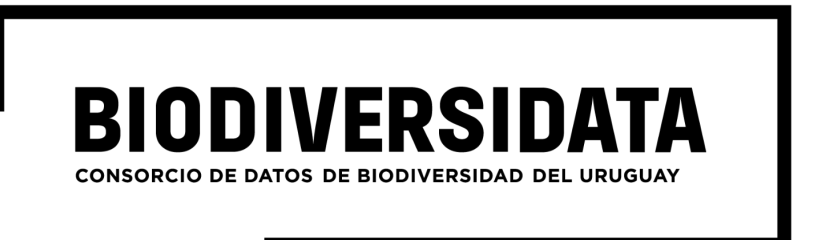

#### rBiodiversidata

These are useful scripts for biodiversity data cleaning, processing and quality controlling.

#### **Tetrapod vertebrates**

- 1. Check species names. (DwC term: scientificName).
- 2. Get taxonomic information for a species. (DwC terms: kingdom, phylum, class, order, familiy).
- 3. Get scientific name authorship for a species. (DwC term: scientificNameAuthorship).
- 4. Get conservation status and population trend (IUCN).

#### **Plants**

- 5. Check species names and get taxonomic information for a species. (DwC term: scientificName, genus, specificEpithet, infraspecificEpithet, scientificNameAuthorship, taxonRank, taxonID)
- 6. Get higher rank taxonomic information for a species (DwC terms: kingdom, phylum, class, order).
- 7. Get the state or province of the geographic location of a record (DwC term: stateProvince).
- 8. Update de event date of a record (DwC term: eventDate)
- A big question regarding data sharing is, **where** should I deposit my data?
- There are many repository options! Choose wisely :)

### **Tools to come on board Data sharing: repositories**

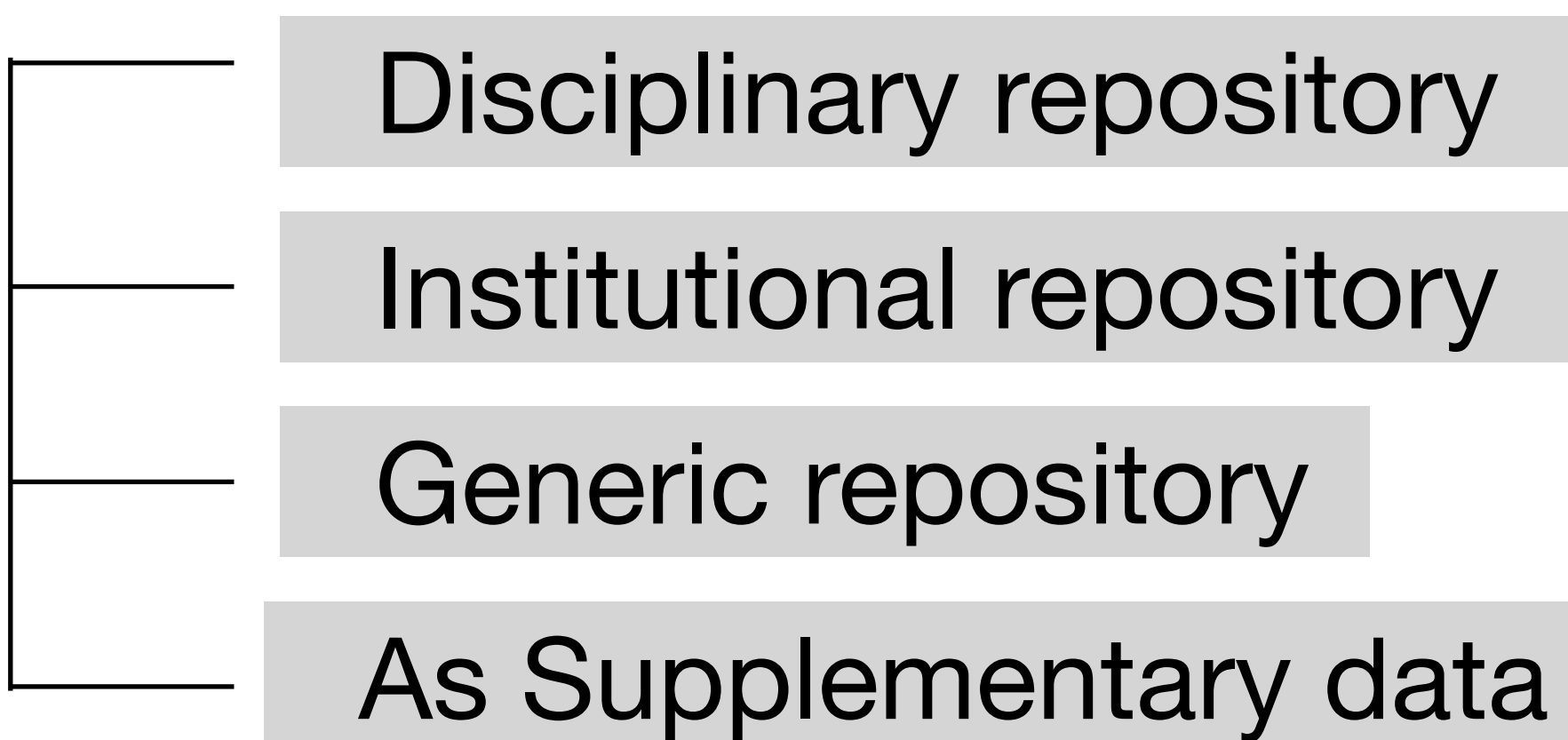

- You can use a **disciplinary repository** to preserve your data according to recognised **standards** in the discipline.
- **GBIF** is the main data repository for primary biodiversity data. It's also a data aggregator, which means that data in other databases end up in GBIF.

**Genbank**

### **Tools to come on board Data sharing: repositories**

Disciplinary repository

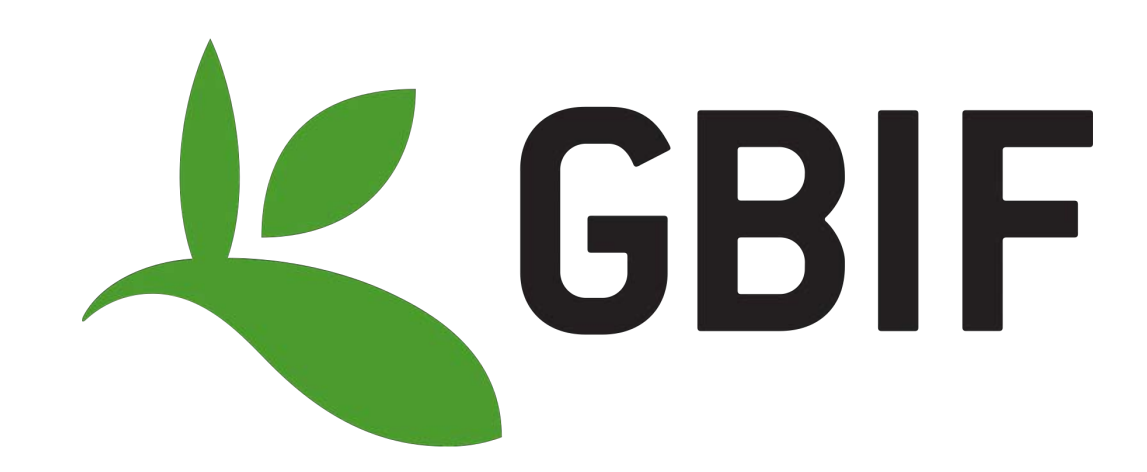

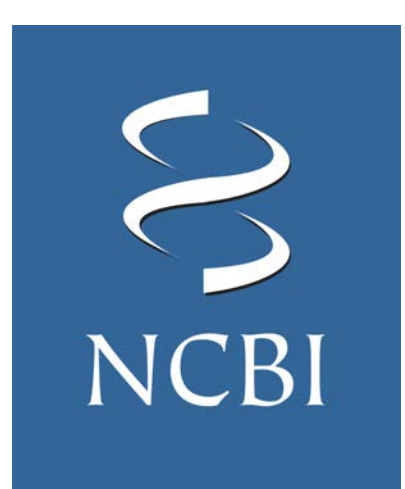

- You can submit your data to an **institutional repository** if your institution/university/funding agency has one.
- These are usually **generic** repositories (not disciplinespecific).

### **Tools to come on board Data sharing: repositories**

#### Institutional repository

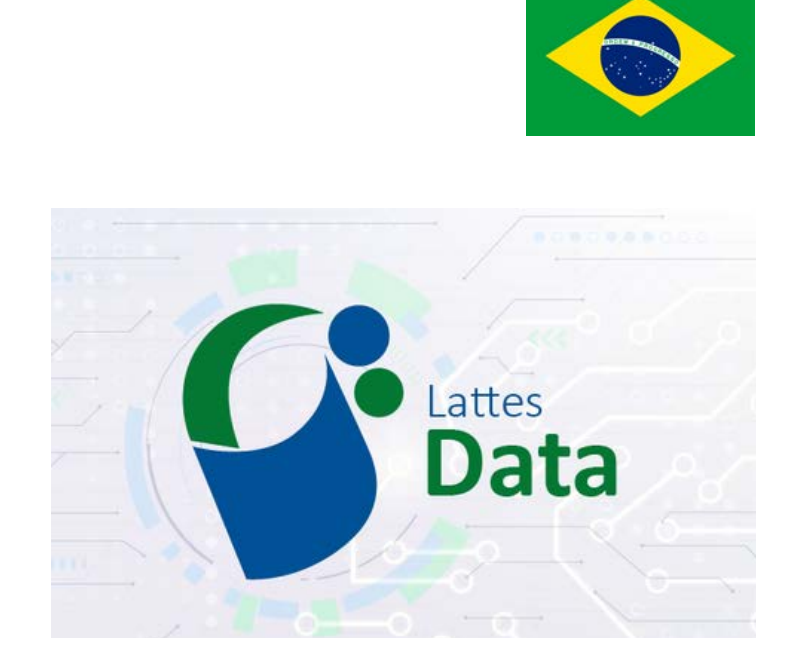

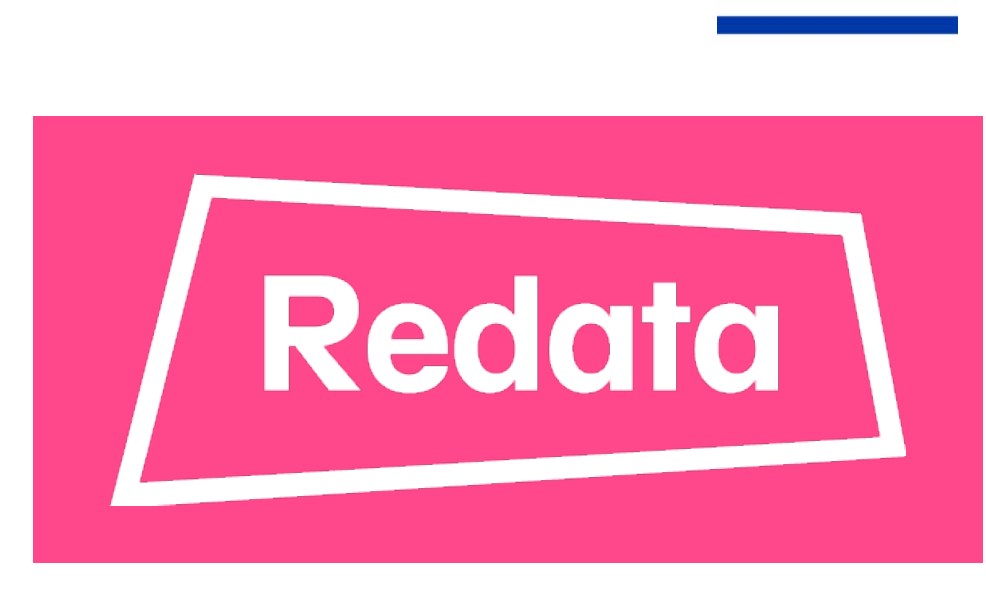

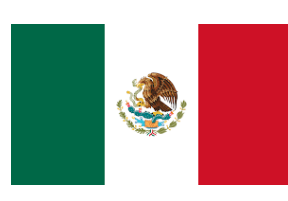

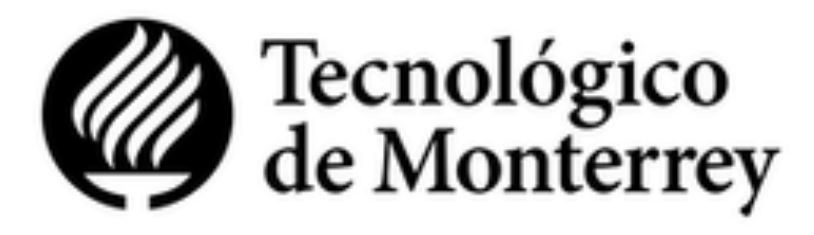

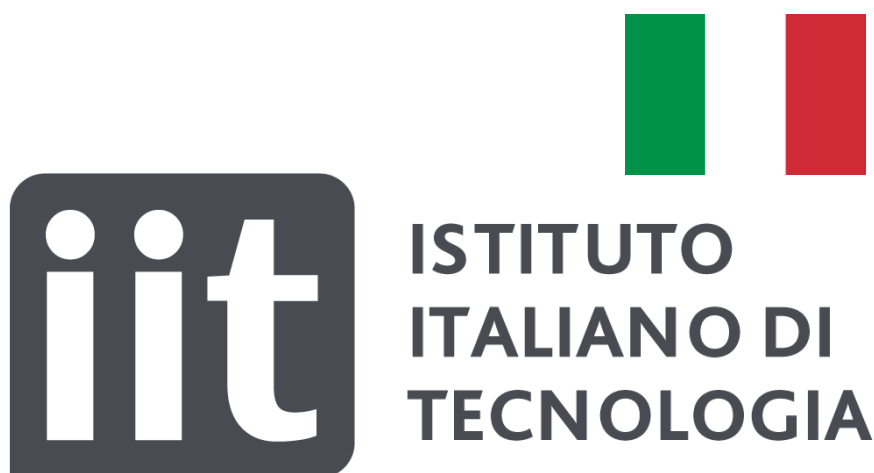

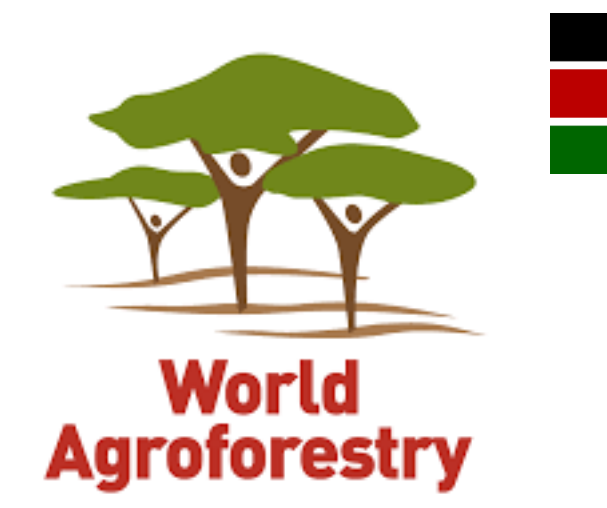

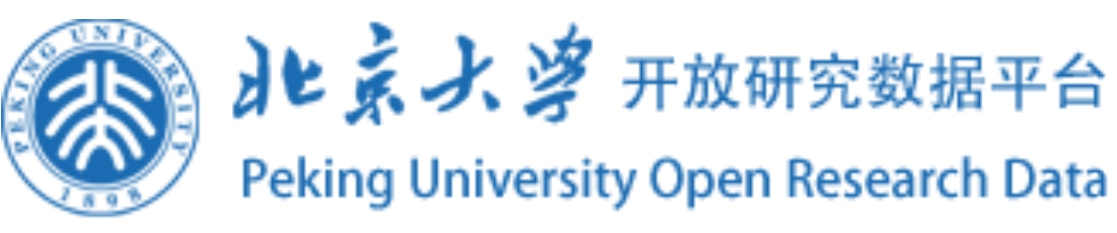

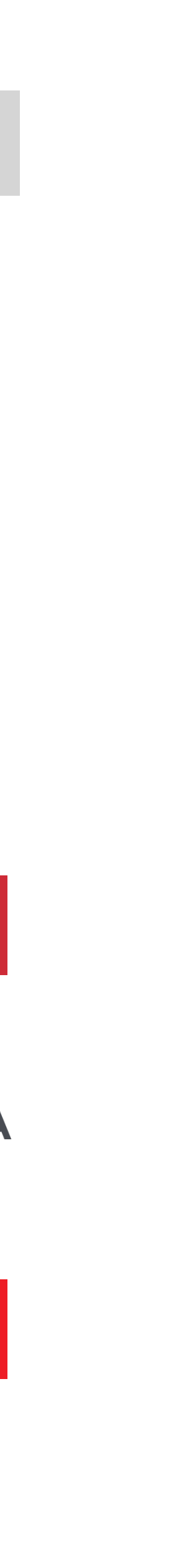

• The Dataverse project provides infrastructure for institutional repositories.

### **Tools to come on board Data sharing: repositories**

#### https://dataverse.org/

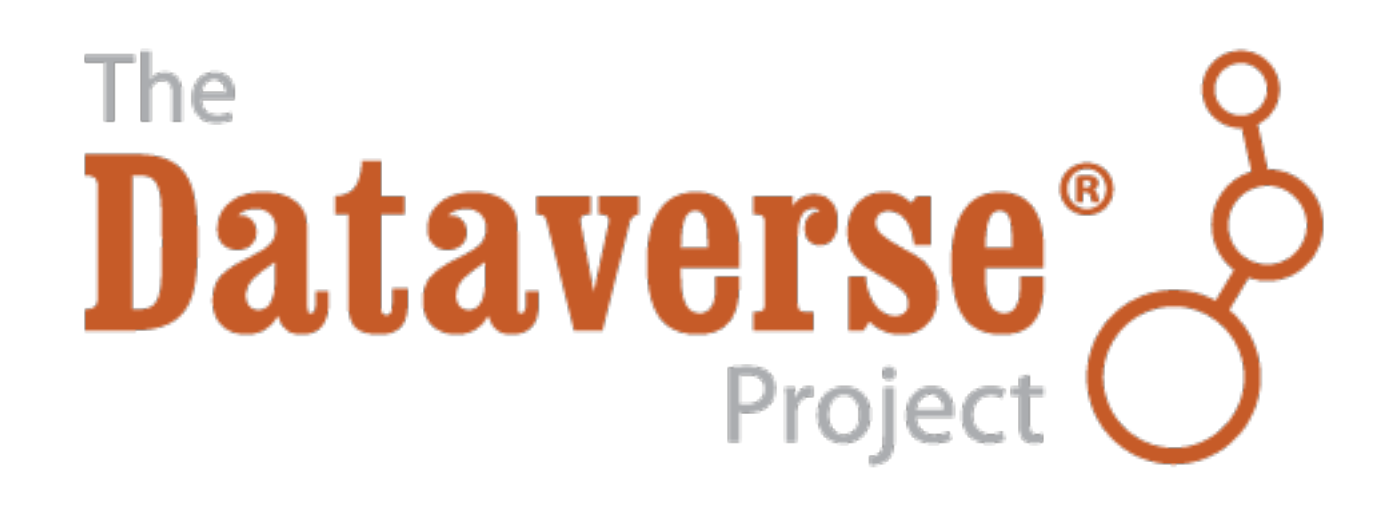

#### Institutional repository

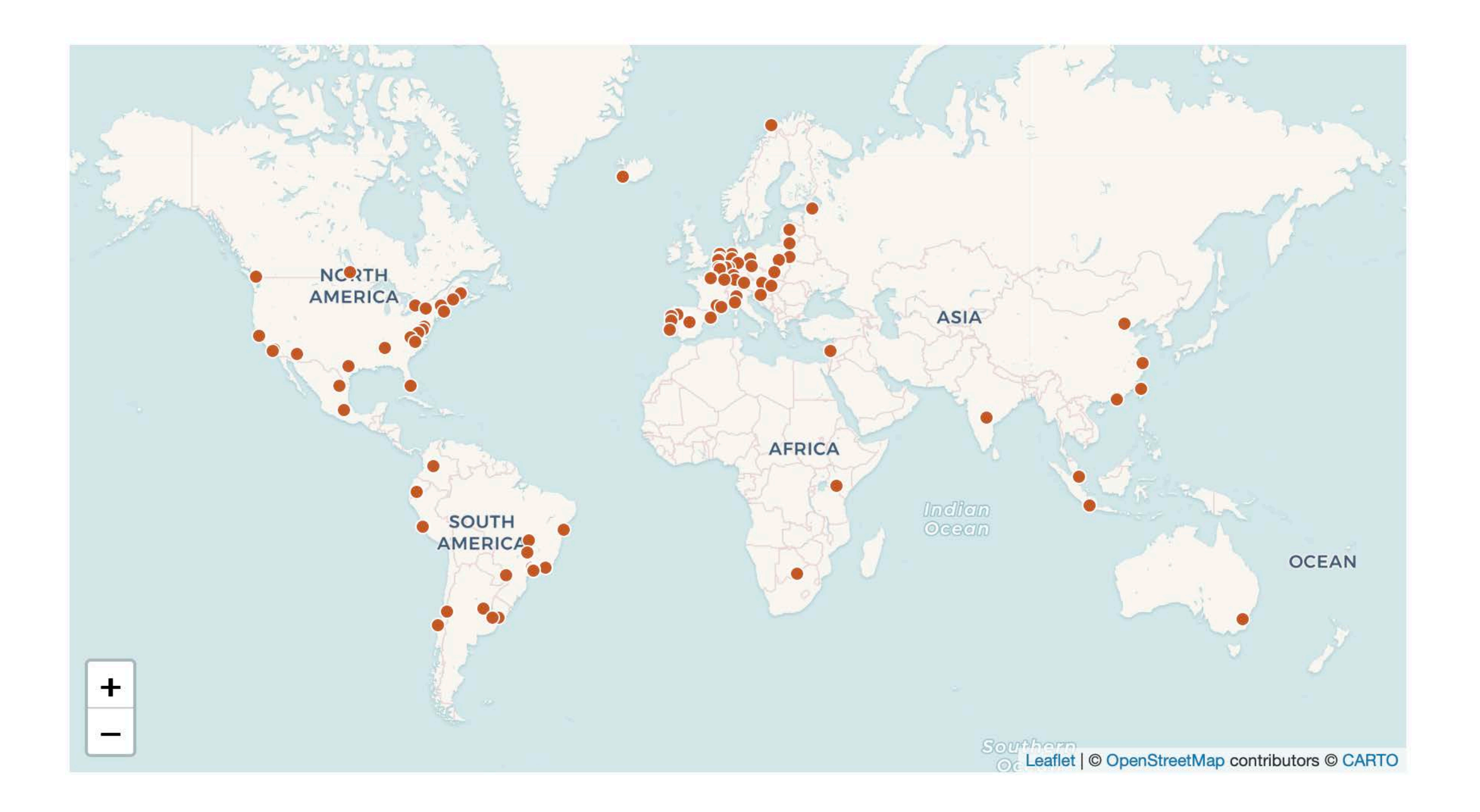

- You can also preserve your data in a public **generic repository**.
- They can usually preserve a lot of different types of data types derived from diverse disciplines.
- A disadvantage is that the quality of the data and the **metadata** are not usually controlled.

### **Tools to come on board Data sharing: repositories**

Generic repository

# Zerod : figshare DRYAD

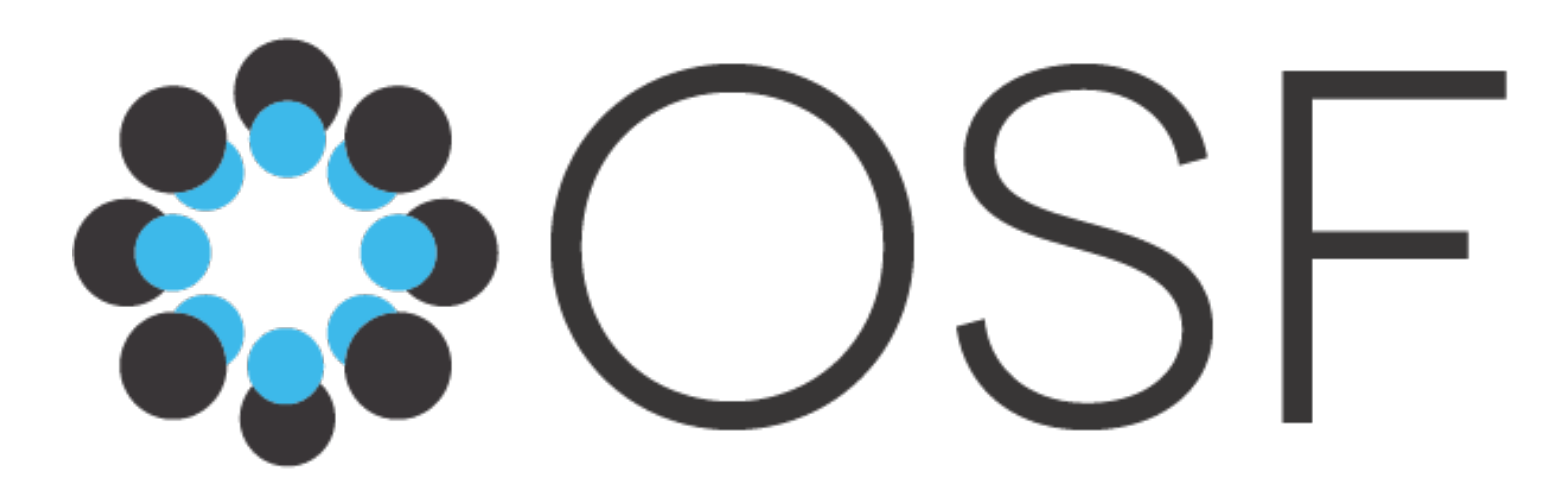

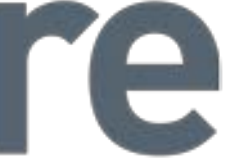

- You can also share your **data as supplementary material** for your research paper.
- A disadvantage is that the data are often **not curated** or stored for the long term. Also, the quality of the data and metadata are not usually controlled.

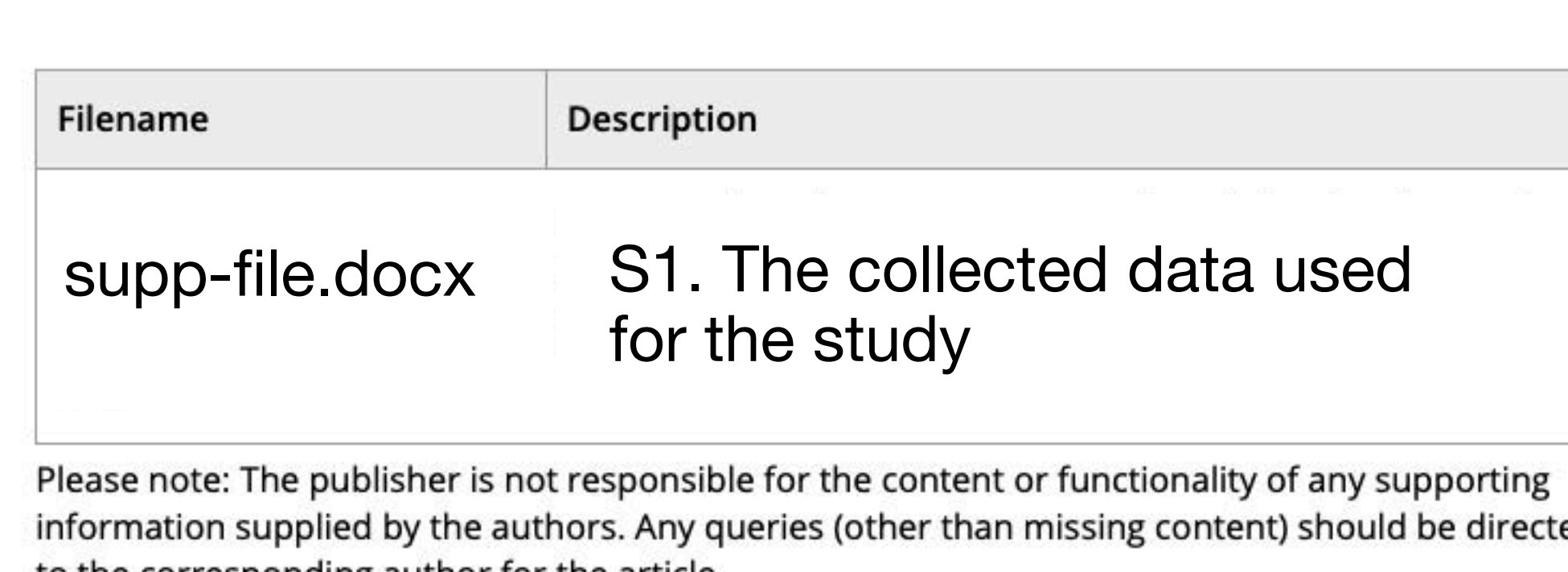

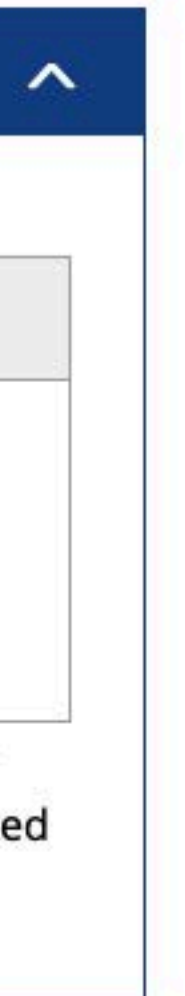

### **Tools to come on board Data sharing: repositories**

#### As Supplementary data

#### **Supporting Information**

- For most of your content, you can use Creative Commons licenses.
- There are other options!

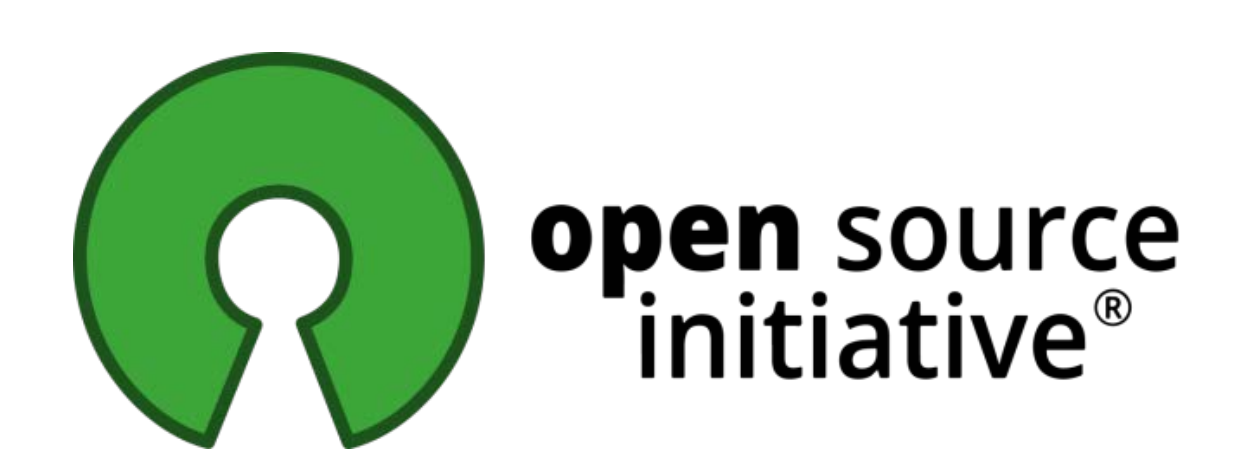

### **Data sharing: licensing Tools to come on board**

http://opendefinition.org/licenses/

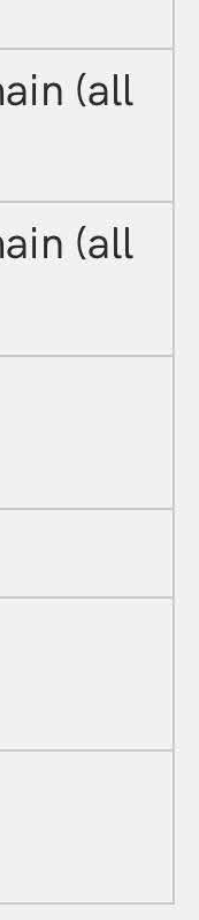

https://creativecommons.org/choose/

### **C** Open Data Commons

https://opendatacommons.org/licenses/by/1-0/

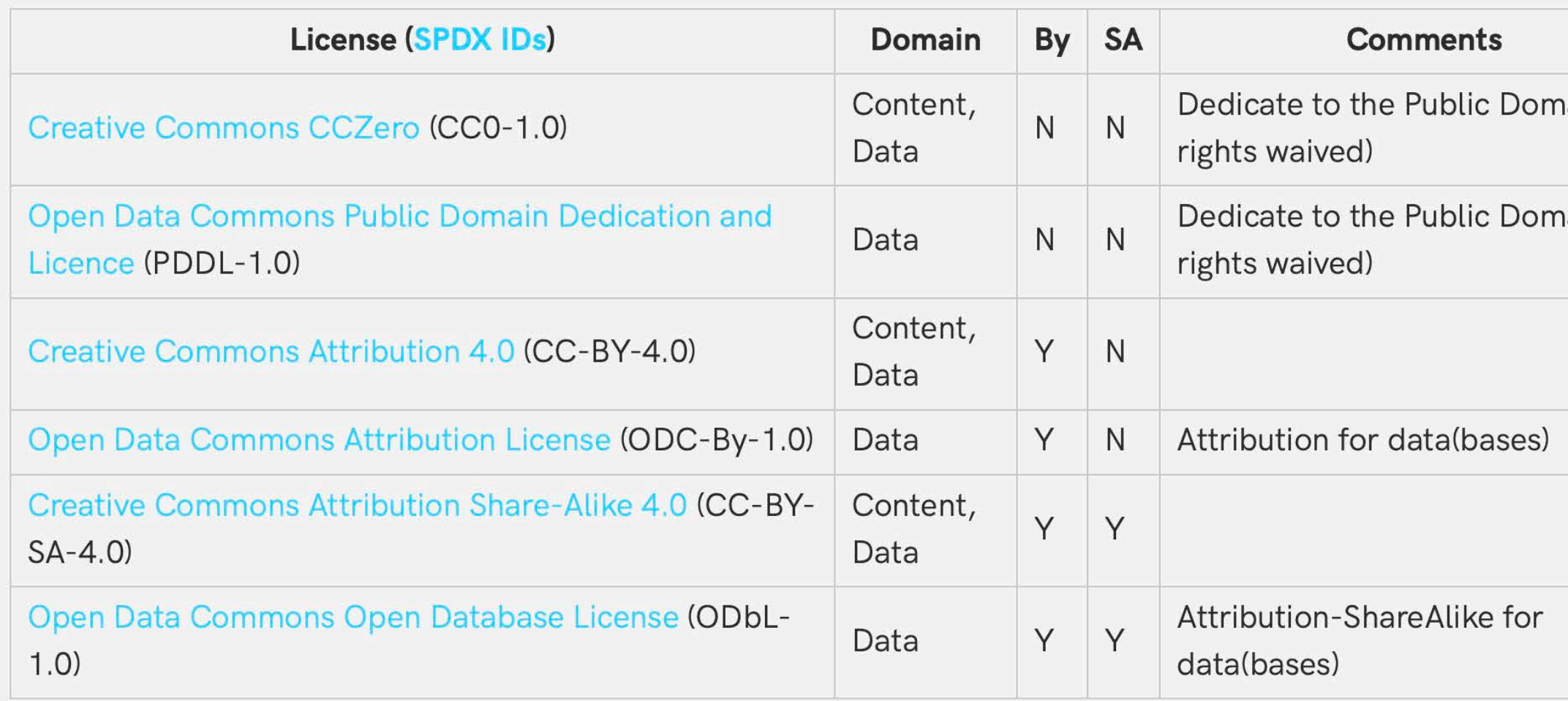

https://opensource.org/licenses

# **Celeative**<br>Commons

- You can apply a license by:
	- 1. Choosing a license.
	- 2. Attaching the license to the metadata of the research data.
	- 3. Setting up a README file for the data.

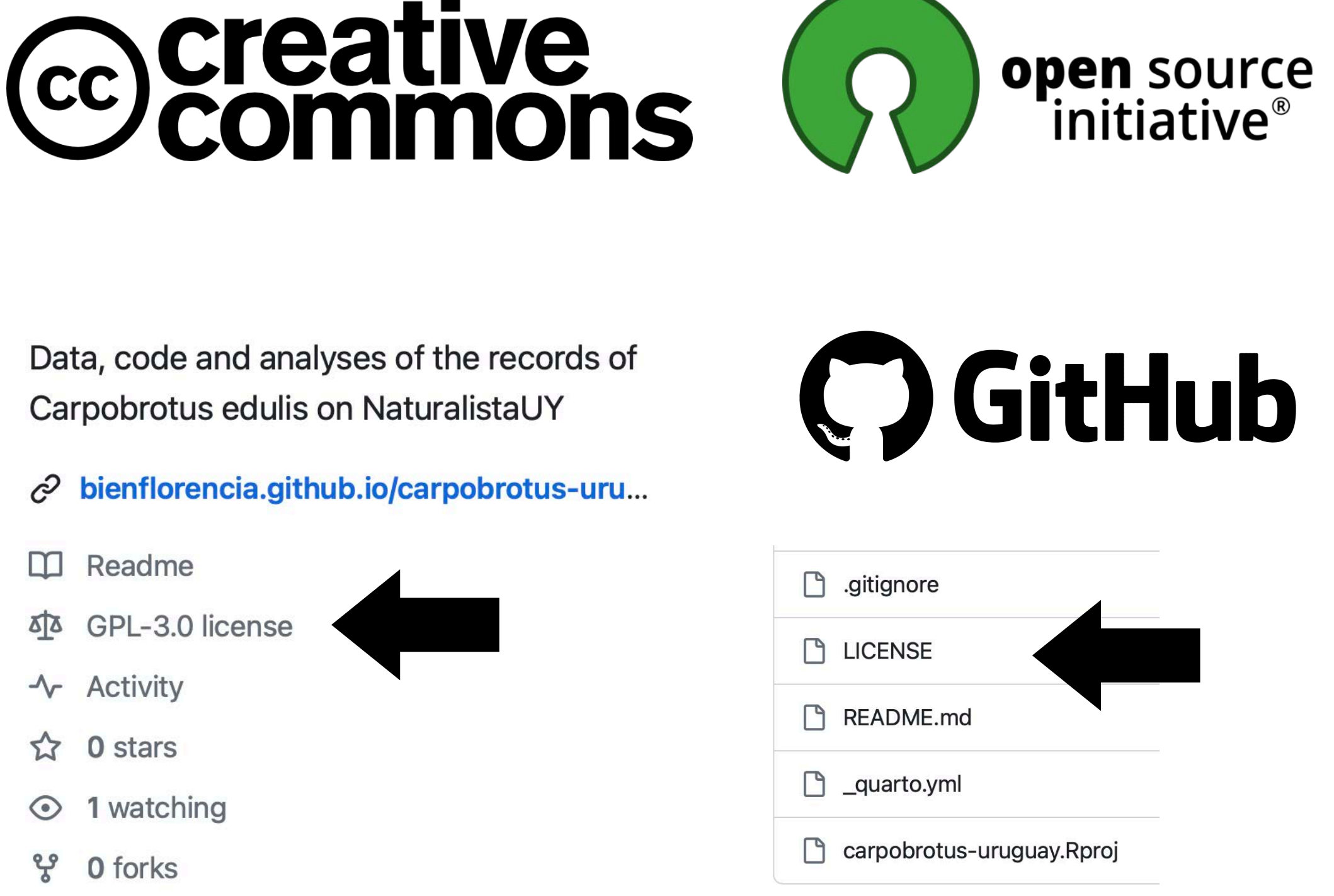

This work is available under CC-BY license. If you reuse these scripts for your work, please cite our paper:

Grattarola, F., Bowler, D. E., & Keil, P. (2023). Integrating presence-only and presence-absence data to model changes in species geographic ranges: An example in the Neotropics. Journal of Biogeography, 00, 1-15. https://doi.org/10.1111/jbi.14622

### **Tools to come on board Data sharing: licensing**

**open** source

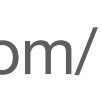

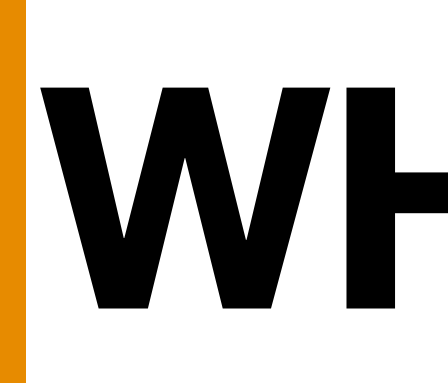

# **WHY, WHAT, HOW..**

### **This was a lot of information I know**

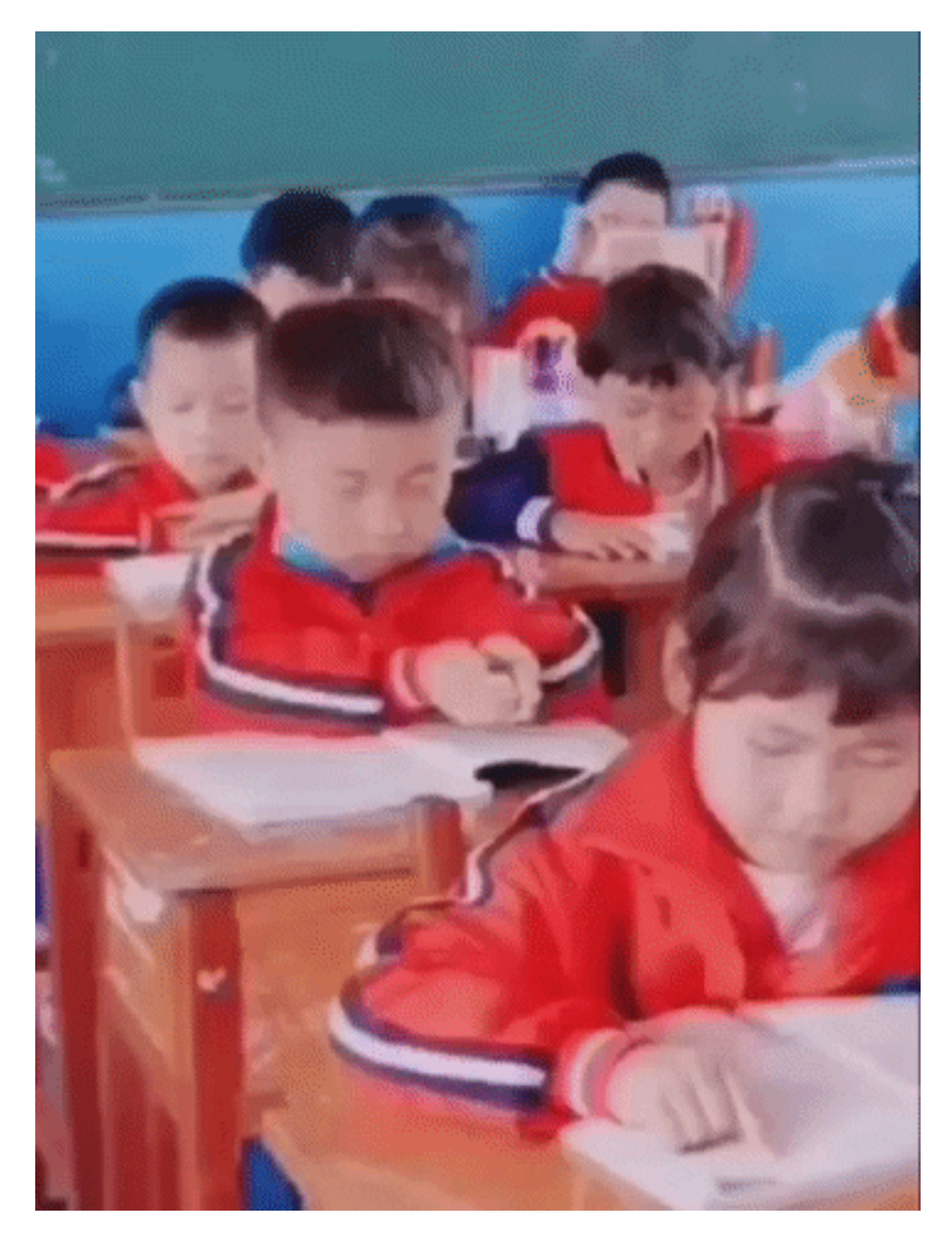

## First steps to come on board

- 1. Create an ORCID iD
- 2. Do research data management
- 3. Join the community!

### **OS communities Join the community!**

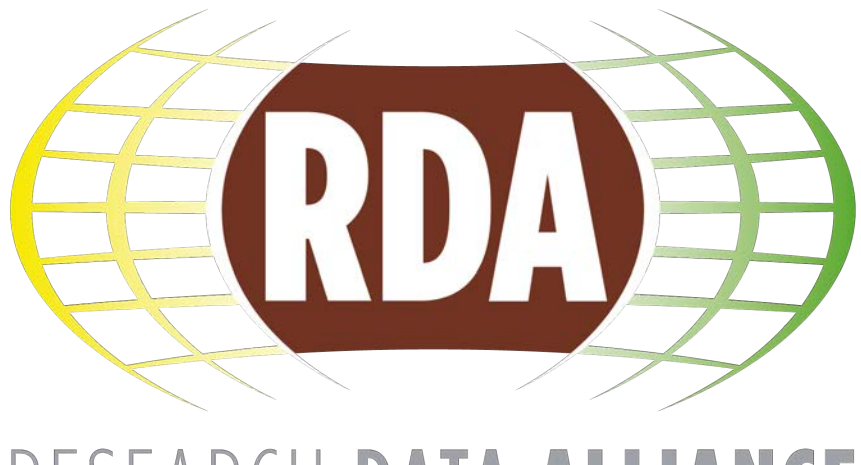

#### RESEARCH DATA ALLIANCE

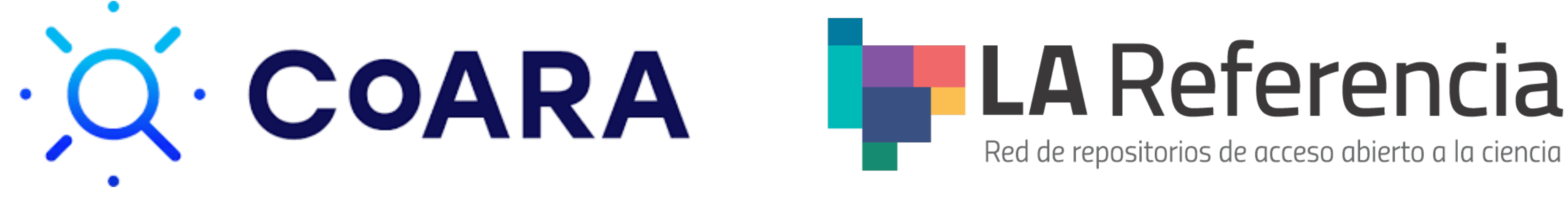

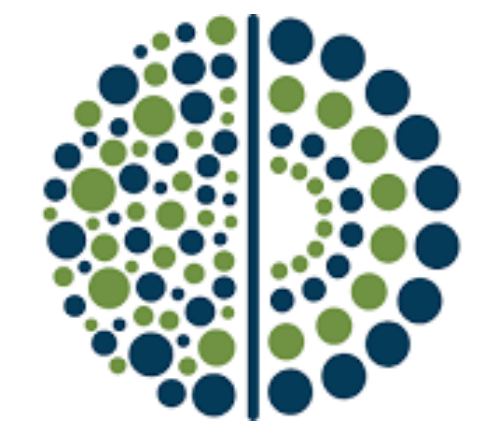

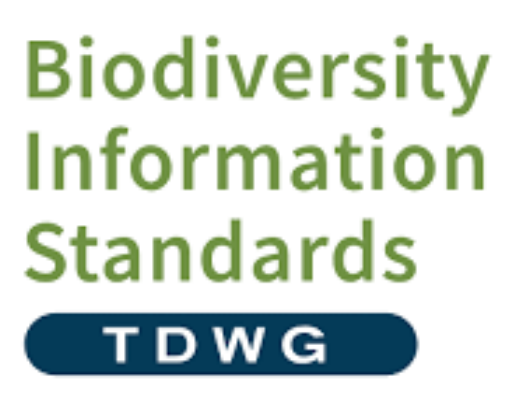

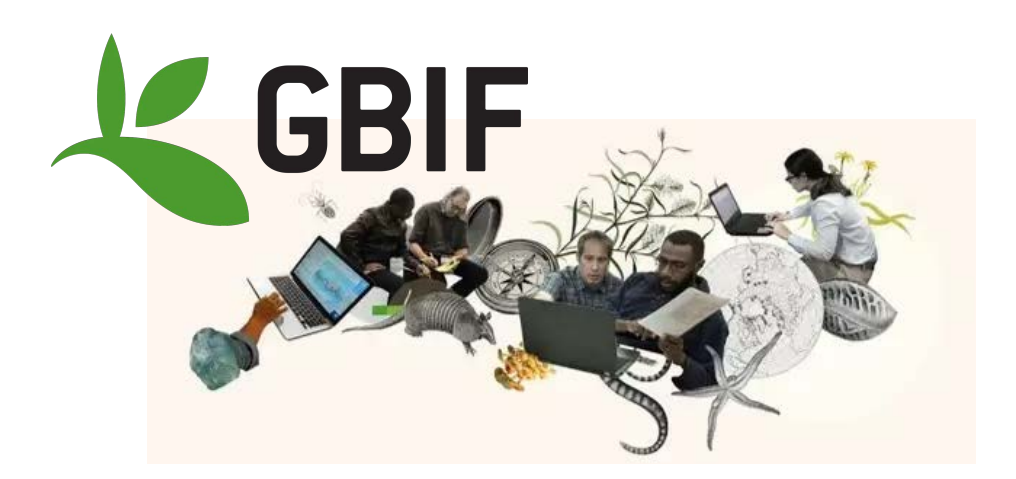

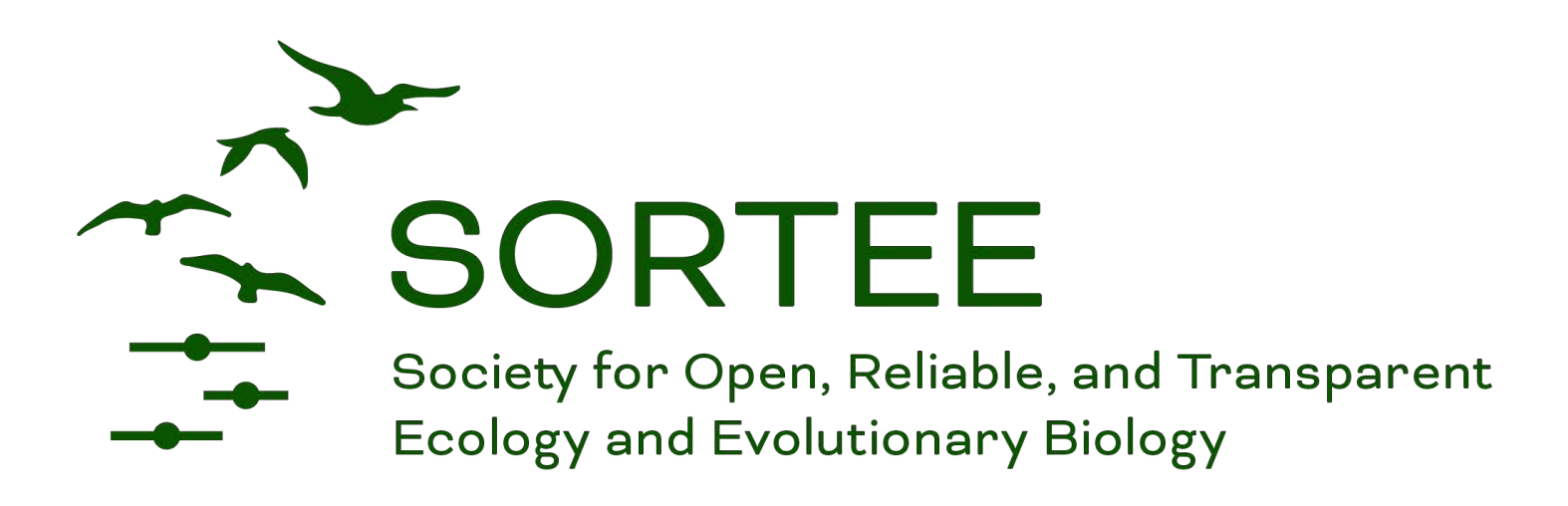

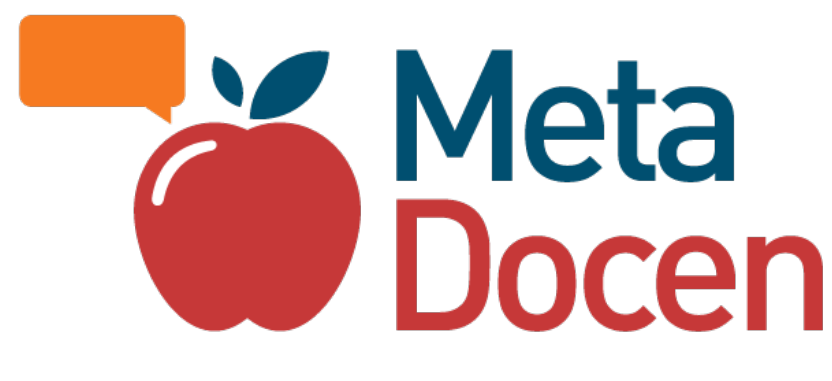

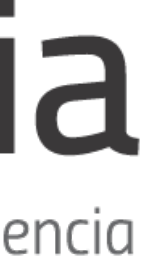

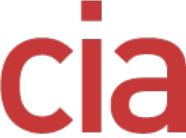

# Second steps to come on board

### • Spread the word!

**[flograttarola.com](http://flograttarola.com) | [github.com/bienflorencia](http://github.com/bienflorencia) | @flograttarola | ecoevo.social/@flograttarola**

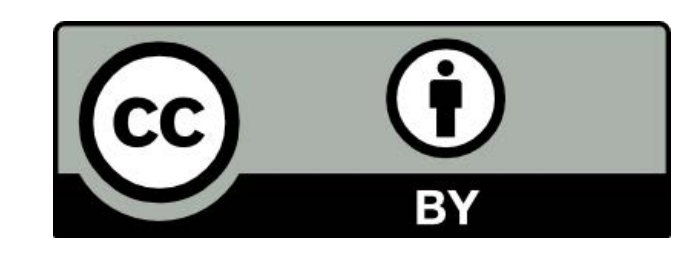

#### **Acknowledgements**

To those that have contributed to the commons.

#### **References**

Alejandro Gortázar: Por qué pagamos dominio público en Uruguay; Elinor Ostrom: Governing the Commons; DANS data game ([dans.knaw.nl\)](http://dans.knaw.nl); PARSE project (http://parsecproject.org/); Everything is a remix (watch here: [https://](https://kirby-ferguson.squarespace.com/everything-is-a-remix-remastered) [kirby-ferguson.squarespace.com/everything-is-a-remix-remastered](https://kirby-ferguson.squarespace.com/everything-is-a-remix-remastered)).

#### **Icons**

Stupid Fun Science (CC0).

#### **Photos**

[Nana Smirnova](https://unsplash.com/@nananadolgo?utm_content=creditCopyText&utm_medium=referral&utm_source=unsplash), [Marino Linic](https://unsplash.com/@marinolinic?utm_content=creditCopyText&utm_medium=referral&utm_source=unsplash), [Julia Joppien,](https://unsplash.com/@shots_of_aspartame?utm_content=creditCopyText&utm_medium=referral&utm_source=unsplash) [Fredy Jacob](https://unsplash.com/@thefredyjacob?utm_content=creditCopyText&utm_medium=referral&utm_source=unsplash), [Finn Hackshaw,](https://unsplash.com/@finnhackshaw?utm_content=creditCopyText&utm_medium=referral&utm_source=unsplash) [Bernard Hermant](https://unsplash.com/@bernardhermant?utm_content=creditCopyText&utm_medium=referral&utm_source=unsplash), [Claudio Schwarz](https://unsplash.com/@purzlbaum?utm_content=creditCopyText&utm_medium=referral&utm_source=unsplash), [Shane Rounce](https://unsplash.com/@shanerounce?utm_content=creditCopyText&utm_medium=referral&utm_source=unsplash), [MagicPattern](https://unsplash.com/@magicpattern?utm_content=creditCopyText&utm_medium=referral&utm_source=unsplash) on Unsplash

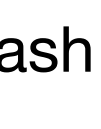

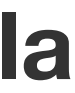

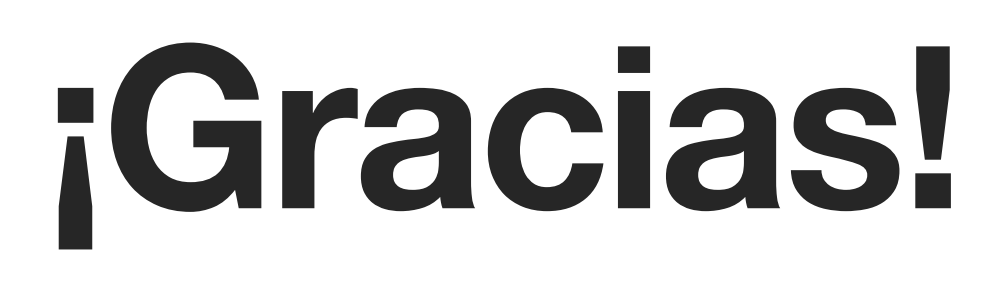

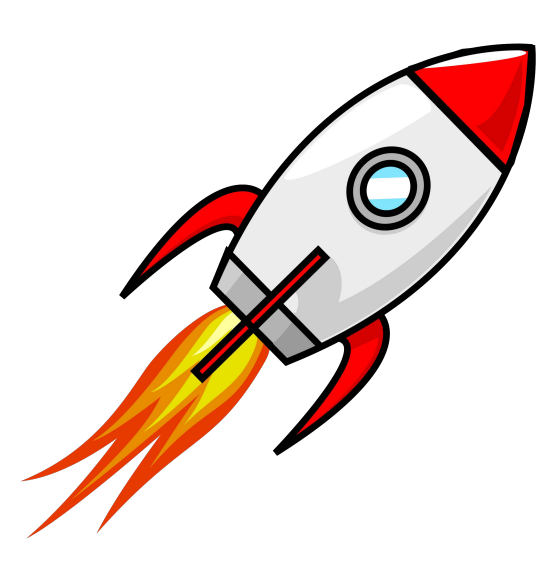

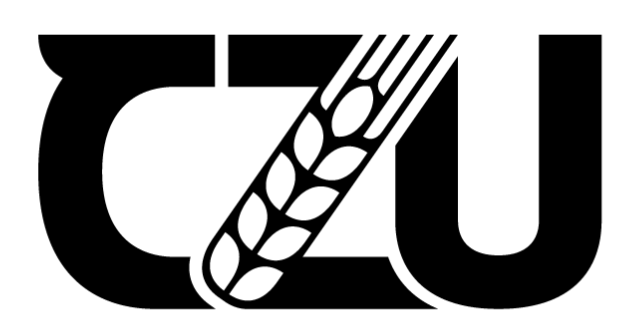

**Czech University<br>of Life Sciences Prague** 

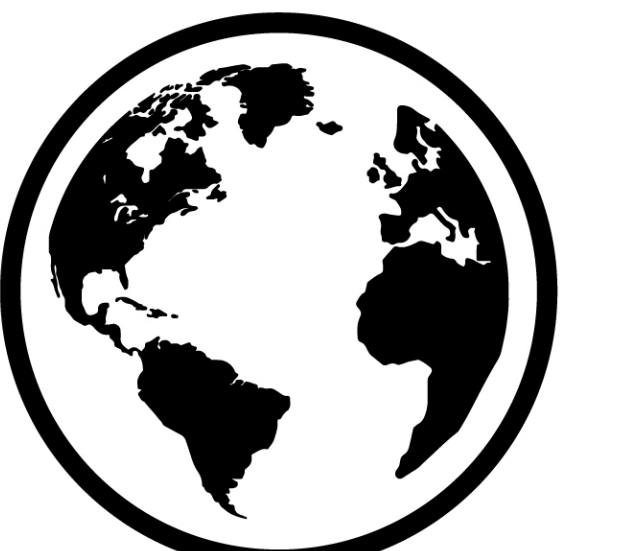

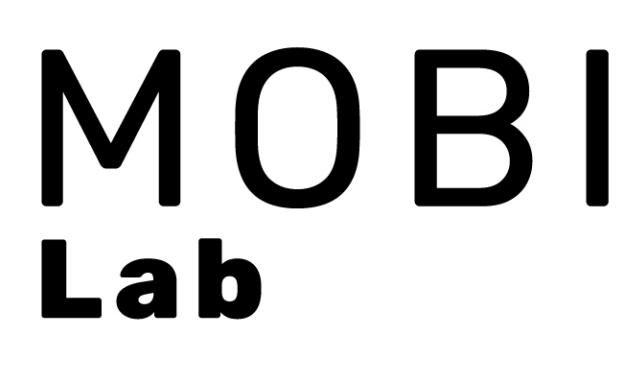

#### **These slides can be downloaded and reused. Please credit the authors.**